# ECONOMIA e ORGANIZZAZIONE AZIENDALE C

*Deborah Agostino*

*III Anno di Ingegneria Biomedica , Politecnico di Milano*

Anno scolastico 2015/2016

# **INTRODUZIONE**

**IMPRESA =** attività con cui trasformo le materie prime in beni e servizi che servono per soddisfare bisogni.

E' un **istituto economico** destinato a perdurare che, per soddisfare i bisogni umani, ordina e svolge in continua coordinazione la produzione o il procacciamento e il consumo della ricchezza (NO precisa definizione cc, viene derivata da quella di imprenditore).

**IMPRENDITORE =** chi svolge l'attività d'impresa, cioè *chi esercita professionalmente un'attività economica organizzata al fine della produzione o dello scambio di beni o di servizi.* E' definito dal codice civile, da cui si deriva la definizione di impresa.

**AZIENDA =** complesso dei beni *fisici* organizzati per esercitare l'attività d'impresa (la supportano). Ad esempio l'edificio di un magazzino con quello che contiene.

**DITTA =** denominazione commerciale dell'imprenditore: ad esempio Benetton. E' il nome con cui si distingue dalle imprese concorrenti.

**START UP (***legge del 2012)* **=** particolare tipo d'impresa che possiede 4 caratteristiche:

- *Appena costituita* o progetto d'impresa
- *Opera in un campo innovativo* (sviluppo, commercializzazione di prodotti o servizi innovativi e ad alto valore tecnologico)
- *Intensi piani di crescita:* cresce molto in poco tempo
- *Necessitano di apporti di capitali* nelle fasi iniziali

Quando cresce, diventa un'impresa.

**SPIN OFF =** start up che nasce da un'impresa che esiste già (o da altre università/enti di ricerca). Si mantiene la relazione con l'azienda di gemmazione.

**GRUPPO =** insieme due o più imprese **giuridicamente distinte** (con diversi soggetti giuridici) ma denominata da un **unico soggetto economico**. Ad esempio:

A produce abbigliamento, B scarpe, C profumi; 3 imprese indipendenti legate tra loro da partecipazioni azionarie e legate ad un'imprese madre: *la capogruppo (holding)*. Quindi A controlla un pezzo di B e così via. La capogruppo le controlla tutte.

Ad esempio il gruppo ENI ha una serie di imprese interne (settore gas & energia, esplorazione & produzione, ingegneria & costruzioni, petrolchimico, altro…); Recordati SPA è un gruppo che controlla tutte le sedi estere nei vari stati.

Quasi tutti i gruppi più redditizi sono nel settore petrolifero; quella con il fatturato maggiore a livello mondiale è però Wal-Mart Stores. Nel settore automobilistico si trovano Volkswagen e Toyota Motor.

In Italia è la EXOR (controlla Fiat), al 19esimo posto rispetto alla classifica mondiale. Controlla anche servizi finanziari, immobiliari, macchine per l'agricoltura, componenti e sistemi di produzione, tempo libero (Alpitour World e Juventus)…

#### *L'impresa e il suo funzionamento*

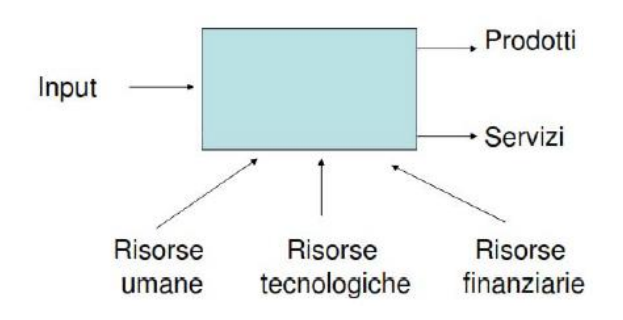

INPUT (materie prime) -> ATTIVITA' (scatola)  $\rightarrow$  PRODOTTI e SERVIZI

A questo scopo vengono utilizzate:

- *Risorse umane*
- *Risorse tecnologiche:* impianti, sistema informativo…
- *Risorse finanziarie*

In modo più approfondito si utilizza il **modello di Porter,** uno schema che descrive nel dettaglio la "scatola" dell'impresa. Cambia quindi da impresa a impresa. Vengono divise due macrocategorie: *attività primarie e attività di supporto*.

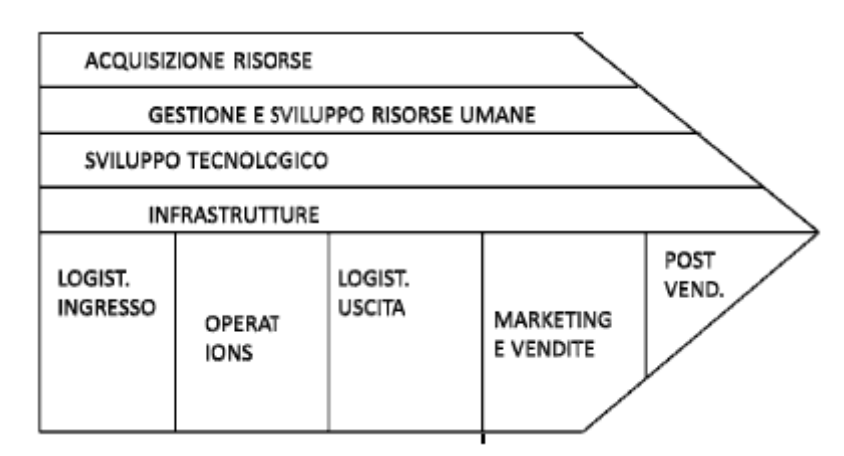

La primaria comprende tutte le attività che sono **in sequenza** tali per cui la materia prima entra, segue un certo percorso, ed esce come prodotto finito; descrivono la trasformazione. Sono 5 attività standard:

- 1. **Logistica in ingresso:** stoccaggio, le materie prime arrivano in magazzino.
- 2. **Operations**: lavorazione vera e propria.
- 3. **Logistica in uscita:** gestione dei prodotti finiti nel magazzino.
- 4. **Marketing e vendite:** promozione, contatto con i clienti, vendita.
- 5. **Post vendita:** assistenza e supporto al cliente dopo l'acquisto.

Ogni impresa avrà caratteristiche diverse dei 5 punti, così come alcune imprese non hanno alcune fasi. Ad esempio corrieri e supermercati non hanno la fase operations.

Le attività di supporto non intervengono in una particolare attività, ma supportano l'intero processo (in parallelo) di trasformazione di input in output.

- *Acquisizione di risorse* = procurement , con cui vengono gestiti i fornitori (ufficio acquisti)
- *Gestione e sviluppo risorse umane (*HR): selezione e colloqui, gestione della carriera, formazione, ferie, permessi… ai diversi livelli.
- *Sviluppo tecnologico (Ricerca e sviluppo)*: permette all'impresa di crescere e rinnovare.
- *Infrastrutture:* bilancio, contabilità, sviluppo del sistema IT (gestione della rete), pianificazione e controllo.

Il modello di Porter ci aiuta nell'analisi di un'impresa.

#### *L'impresa nella società*

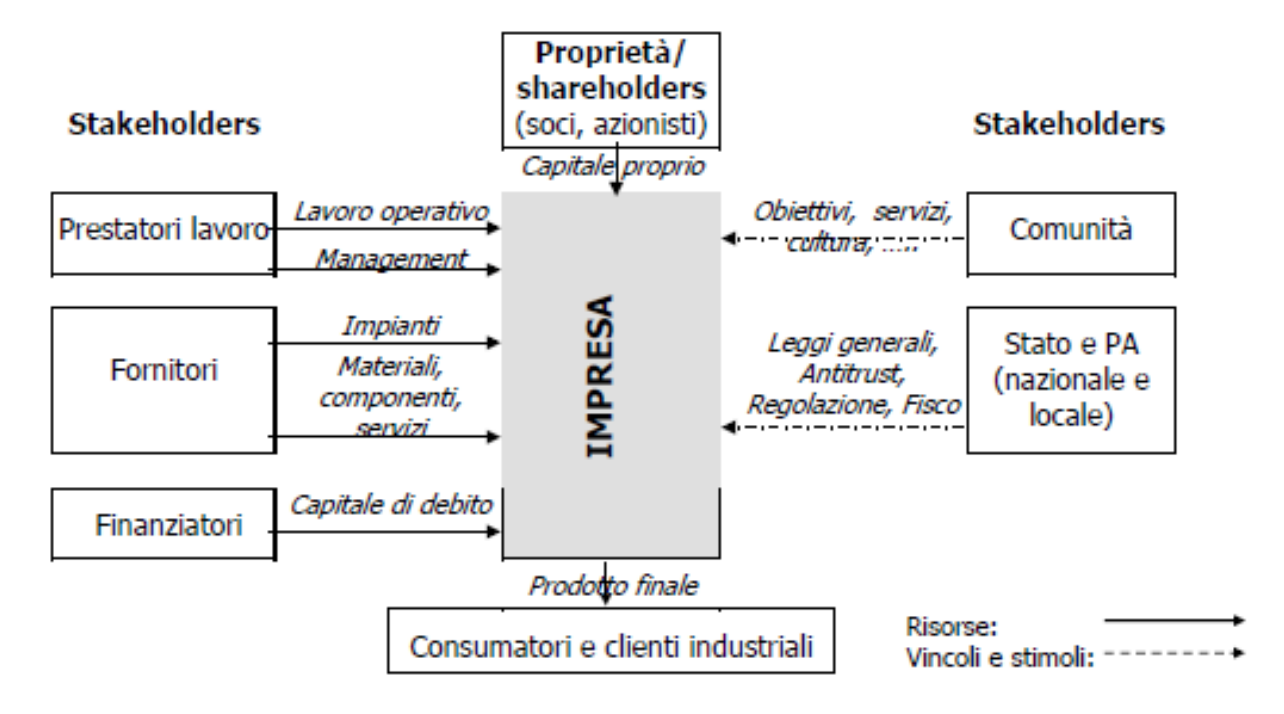

Uno dei soggetti con cui l'impresa interagisce è lo **stato,** perché l'impresa paga le tasse allo stato, ma lo stato definisce le *leggi* da seguire. Interagisce poi con le **banche (finanziatori)** e le assicurazioni per ottenere prestiti; con i **clienti e i consumatori**, ai quali vende il bene/servizio in cambio di denaro; con i **dipendenti (prestatori di lavoro)**, il cui lavoro è retribuito dallo stipendio; con i **fornitori** per ottenere le materie prime, gli impianti, alcuni servizi.

Tutti questi soggetti, con cui l'impresa ha delle relazioni o interazioni, vengono chiamati *portatori di interesse, o stake holder*. Lo stakeholder è quindi un soggetto che ha un interesse per l'impresa, di tipo diverso a seconda della sua tipologia. Partecipa alla vita dell'impresa a diverso titolo e diversi ruoli ed è comunque sensibile al suo sviluppo.

Un'altra categoria di persone che ruota attorno all'impresa è la **proprietà**, rappresentata dall'imprenditore o dagli azionisti. Viene chiamata *share holder* e ha evidentemente più interesse dello stakeholder all'andamento dell'azienda. Portano del capitale.

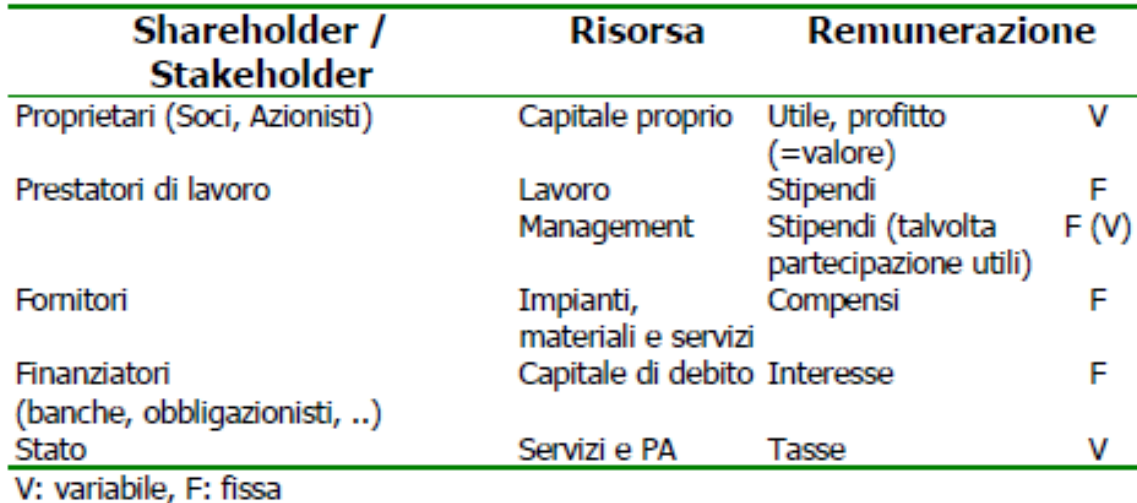

NB: Tasse variabili perché sono proporzionali all'utile, che cambia ogni anno.

Per remunerare adeguatamente shareholder e stakeholder, l'impresa deve generare un output superadditivo rispetto alle risorse di input.

#### *L'impresa e il suo obiettivo*

A seconda dell'obiettivo, si hanno 3 tipologie di imprese:

1. **PROFIT ORIENTED (di produzione):** vuole massimizzare il valore economico, cioè *generare utile e remunerare investimento*. L'aspirazione può essere ad esempio raddoppiare il fatturato entro un certa data. Ne sono un esempio Barilla, Vodafone, Novartis, Gruppo Menarini…

**NB: il vero obiettivo è generare valore economico,** eventuali altri obiettivi (rispetto ambientale, qualità del lavoro, pratiche sociali…) sono dei **vincoli!** Esse possono appartenere a tutti i settori ed avere forme giuridiche differenti (società di persone o di capitali); possono avere dimensioni diverse e operare a livello locale o globale.

- 2. **NO PROFIT (di erogazione o di consumo):** l'obiettivo è *soddisfare i bisogni umani.* Eventuali utili generati NON sono utilizzati per arricchire i proprietari, ma per creare riserve (non vengono distribuiti alla proprietà, ma reinvestiti per l'obiettivo). Ad esempio Amnesty International: mondo in cui vengono riconosciuti i diritti umani; svolge attività di ricerca e azione per prevenire gravi abusi di tali diritti..
- 3. **COOPERATIVE (aziende mutualistiche):** Sono costituite da un insieme di persone che svolgono attività per i soci. *Forniscono beni/servizi ai soci in modo più vantaggioso rispetto alle condizioni del mercato*; gli utili sono distribuiti ai soci.
- 4. **IMPRESA SOCIALE:** è una tipologia non riconosciuta dal punto di vista giuridico. E' una sfumatura tra 1 e 2: ha un obiettivo di profitto ma, parallelamente, tutela i diritti umani e l'aspetto sociale. Genera non valore economico, ma valore condiviso *(shared value***);** viene migliorata la competitività, migliorando nel frattempo le condizioni economiche e sociali del luogo. Si focalizza sull'interconnessione tra progresso sociale ed economico.

Ne è un esempio **Waste Concern** (Bangladesh), il cui obiettivo "profit" è ricavare margini dalle vendite di fertilizzanti, mentre il "no profit" è ridurre emissioni CO2, migliorare condizioni di salute nel paese, procurare lavoro.

# *LE STARTUP*

La maggior parte sono al nord (52%)  $\odot$  . Spesso la startup nasce in ambiente universitario (Ricerca applicata, studi universitari di I e II livello, ricerca di dottorato) o come lavoro in un'azienda privata; il 36% delle imprese bio in Italia sono startup.

#### *Modalità di finanziamento di una startup*

La banca concede prestiti se l'impresa è già avviata, generalmente: qui c'è un alto rischio di fallimento e le banche non si fidano!

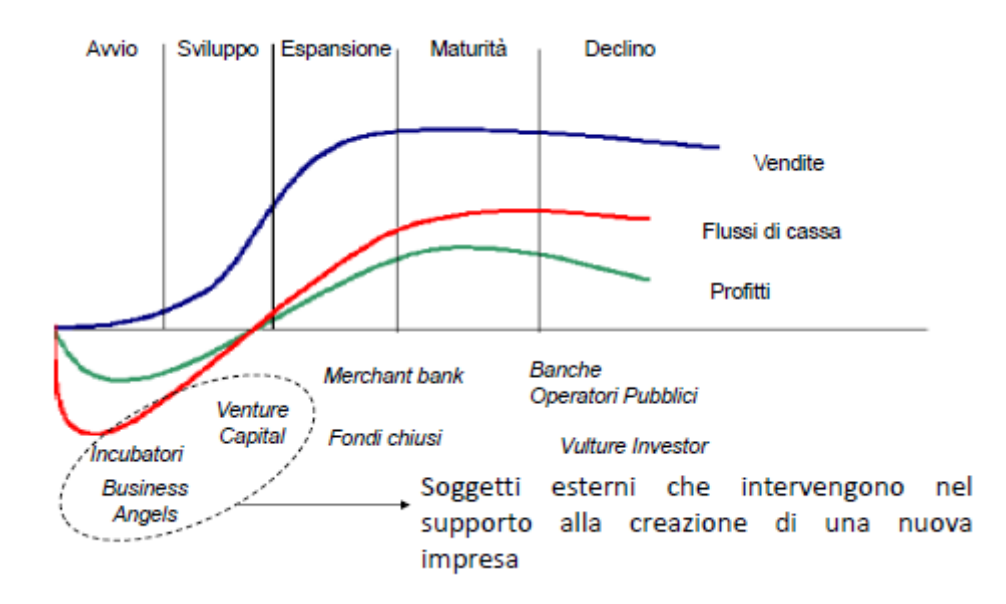

I finanziatori della fase iniziale sono invece:

- *Incubatori d'impresa*
- *Business Angels*
- *Venture capitals e private equity*

#### Essi forniscono sia **capitale** che **consulenza**.

La vendita cresce dall'avvio con lo sviluppo; in questa fase i flussi di cassa sono negativi, perché l'azienda si è appena sostituita. I profitti sono negativi, perché vendo poco: servono una serie di soggetti in questa fase iniziale.

#### **Incubatori d'impresa**

E' un laboratorio che fornisce un macro-servizio, cioè la **consulenza**. L'idea iniziale o il piccolo prototipo dev'essere trasformata in un *Business Plan:* documento formale che descrive cosa e come voglio raggiungere l'obiettivo, di quali risorse ho bisogno, quali sono gli obiettivi futuri. Il documento non è banale da stilare: gli incubatori aiutano a farlo. Spesso forniscono anche uno **spazio fisico**  dove stare con la startup.

*Strumento economico di sviluppo designato per accelerare la crescita e il successo attraverso l'offerta di risorse e servizi di supporto per il business; è un processo dinamico di creazione e sviluppo di nuove idee imprenditoriali.*

*Agiscono come agenti d'intermediazione che cercano di fare fronte alle principali cause di fallimento nel mercato***;** i servizi forniti variano in funzione della natura e della strategia che la struttura vuole perseguire.

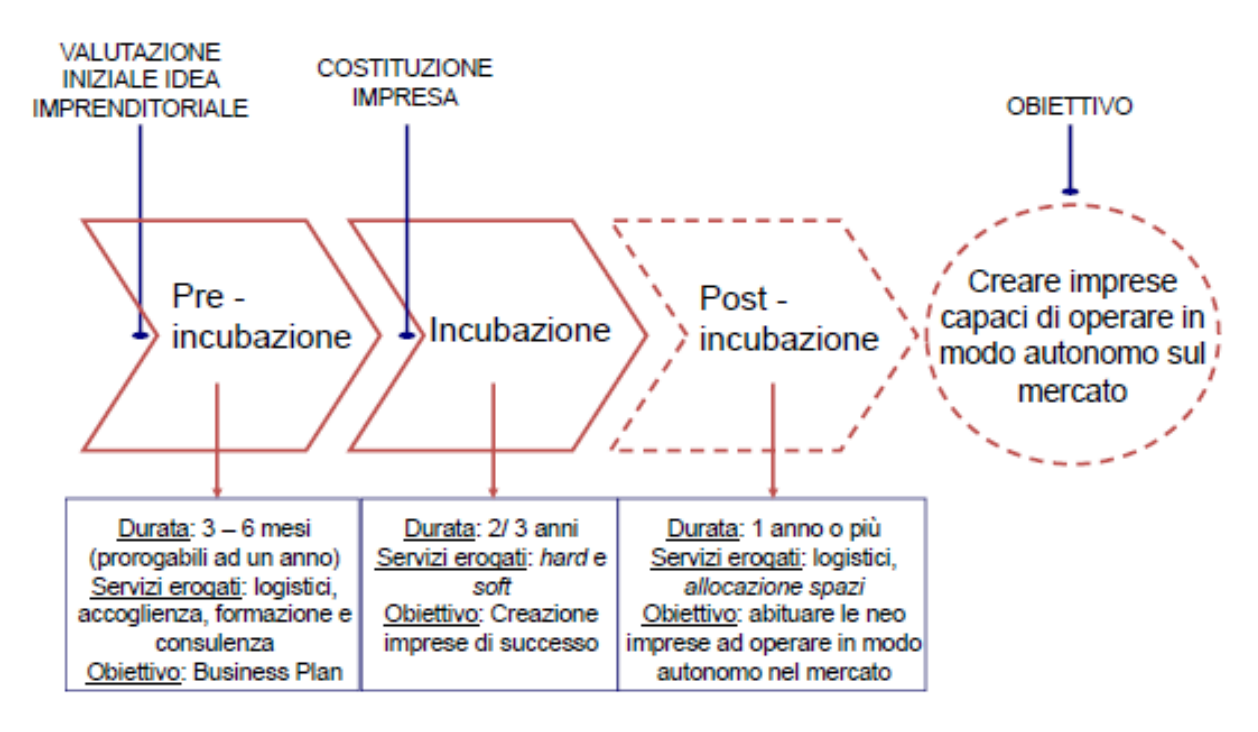

L'attività può essere divisa in 3 fasi:

- 1. **PREINCUBAZIONE:** valutazione iniziale dell'idea. In 3-6 mesi vengono forniti servizi logistici (stai lì fisicamente) + consulenza fiscale e nella redazione di documenti e stesura formale dell'idea. L'obiettivo è il BP.
- 2. **INCUBAZIONE:** supporto nel passaggio da start up a costituire davvero una impresa normale.
- 3. **POSTINCUBAZIONE:** se necessario, si viene seguiti nella fase giorno dopo giorno. Consulenza più soft.

Funzionano con dei bandi: le idee più belle vengono incubate.

Ad esempio il *POLIHUB* del Politecnico, che funziona a sportello. E' generalista e vale per tutti gli indirizzi di studio. *Fondazione Filarete* e *BiovelocITA* si occupano del campo bio.

#### **Business Angels**

Investono **capitale di rischio**, cioè forniscono del capitale con alta probabilità di non restituirlo se l'impresa fallisce (mentre alla banca dovresti comunque restituirli). Finanzia acquisendo quote della futura società (diventano soci a titolo personale dell'impresa finanziata): sono "investitori informali" e sono tra i principali erogatori di early capital. L'obiettivo principale è fornire fondi, più che consulenza.

*L'obiettivo è acquisire, tramite il finanziamento, quote di aziende con elevato potenziale di sviluppo, al fine di monetizzare una plusvalenza in occasione della vendita della loro partecipazione, generalmente dopo 3/5 anni.*

Finanzia piccoli importi: 50-200 mila euro. C'è un rapporto quasi informale, non società-individuo, ma più faccia a faccia. Inoltre hanno un **ruolo attivo nella gestione** dell'impresa.

Si organizzano in *reti locali* (Business Angels Network), ossia strutture permanenti che consentono ai BA di incontrare imprenditori alla ricerca di capitale e di competenze manageriali.

Un esempio è *Italian Angels for Biotech* , esclusivamente dedicata al settore delle Life Sciences. Finanzia i migliori progetti che vengono presentati con un elevator pitch che si tiene 3-4 volte l'anno. Una volta identificata l'idea con i requisiti adeguati, alcuni membri del Team diventano *entrepreneur partners* sostenendo la start-up nel processo di crescita e valorizzazione (non solo finanziamento).

#### **Venture Capital e private equity**

*Fornisce capitale ad imprese non quotate in borsa. Può essere utilizzata per sviluppare nuovi prodotti e tecnologie, per espandere il capitale di lavoro, per effettuare acquisizioni o per rinforzare il foglio di bilancio. Può anche risolvere problemi di proprietà e gestione, ad esempio in compagnie familiari ereditate.*

Fornisce un capitale di rischio; è una società di dimensioni molto grosse e con importi molto più elevati. E' molto più strutturata ed è più difficile accedervi; come prima, forniscono capitale entrando nelle azioni della società. Generalmente acquisisce l'intera società e la rivende ad una già avviata. E' caratterizzata da:

- Partecipazione nel capitale di rischio
- Remunerazione del rischio dell'investitore (conseguimento di un capital gain)
- Investimento temporaneo (ottica di medio-lungo periodo)
- Apporto di capitale finanziario, di conoscenze e competenze
- Network di contatti e collaborazioni e maggiore credibilità azienda target

Di solito arriva in una fase successiva, perché bisogna già fornire il Business Plan; c'è una altissima selezione: da 500 ne vengono finanziate 4/5, quelle che hanno il potenziale di sfondare.

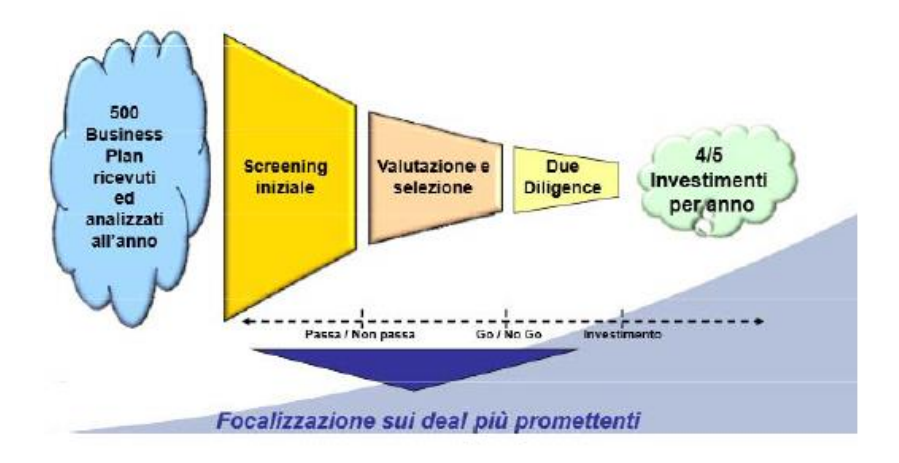

Ad esempio Google, Facebook, Ebay, Linkedin, Yahoo! , Skype, Electronic Arts, Paypal, Sun Microsystems…

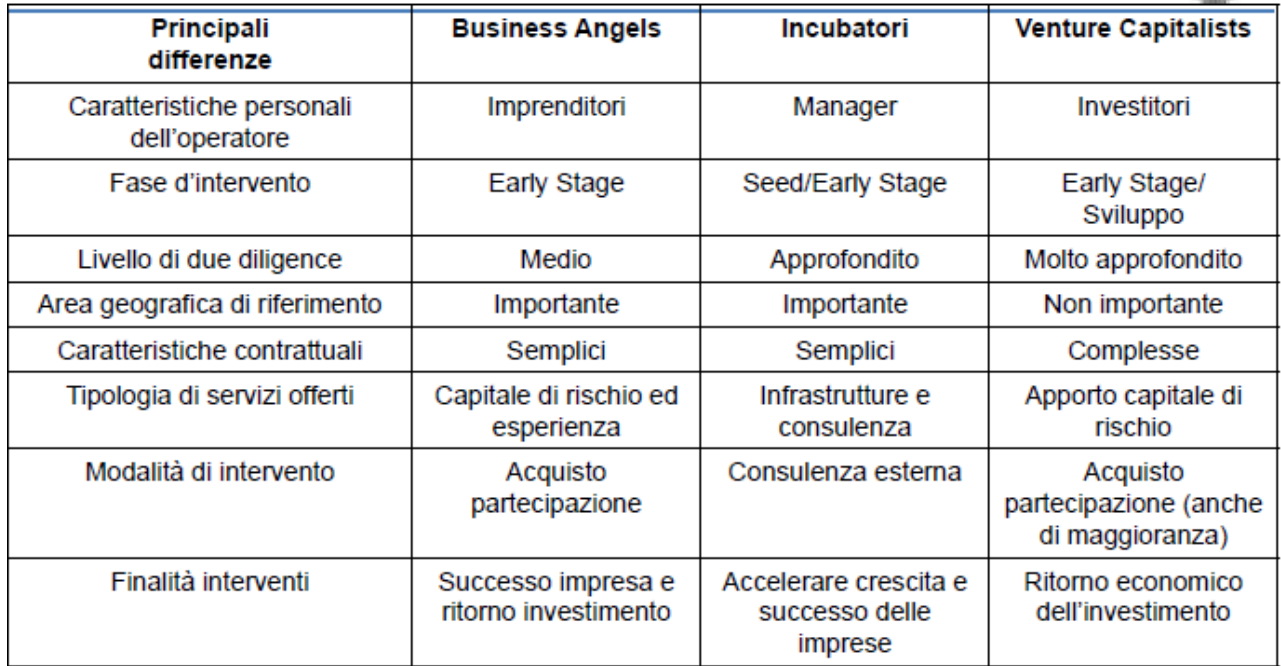

#### *Il Crowdfunding*

Un altro meccanismo di finanziamento di capitali oltre a questi, molto utilizzato e molto informale, è il crowdfunding, praticamente una colletta online.

*Prevede una open call su internet per richiedere risorse finanziarie o sottoforma di donazione, o in cambio di qualche ricompensa per supportare iniziative con fine specifico.*

Esistono diversi modelli di crowdfunding:

- Donazione (*Donation based*)
- *Reward Based* : devi ricompensare la donazione. Quota sugli utili una volta che apri la società, ad esempio.
- *Lending Based*: è un prestito da restituire
- *Equity* Based: dando del capitale, entri a far parte della proprietà dell'impresa, in parte proporzionale al capitale.

# **IMPRESA:**

# **Forme giuridiche e meccanismi di governance**

L'impresa può essere analizzata anche dal punto di vista **economico,** come insieme di attività che trasformano input in output e come impresa inserita nel contesto societario, oppure dal punto di vista **giuridico**: è un soggetto, una persona giuridicamente responsabile davanti allo Stato.

Essa si costituisce e opera rispettando la normativa; per avviare un'impresa è necessario individuare la forma giuridica più idonea. La società viene registrata con un nome e una forma giuridica, che determina i vincoli a cui essa è soggetta.

**Forma giuridica =** *forma scelta dall'impresa relativamente alla tipologia del soggetto giuridico a cui farà capo l'azienda e le norme a cui esso dovrà sottostare.* 

L'impresa può avere forme giuridiche diverse a seconda dello Stato in cui si opera; in Italia può essere:

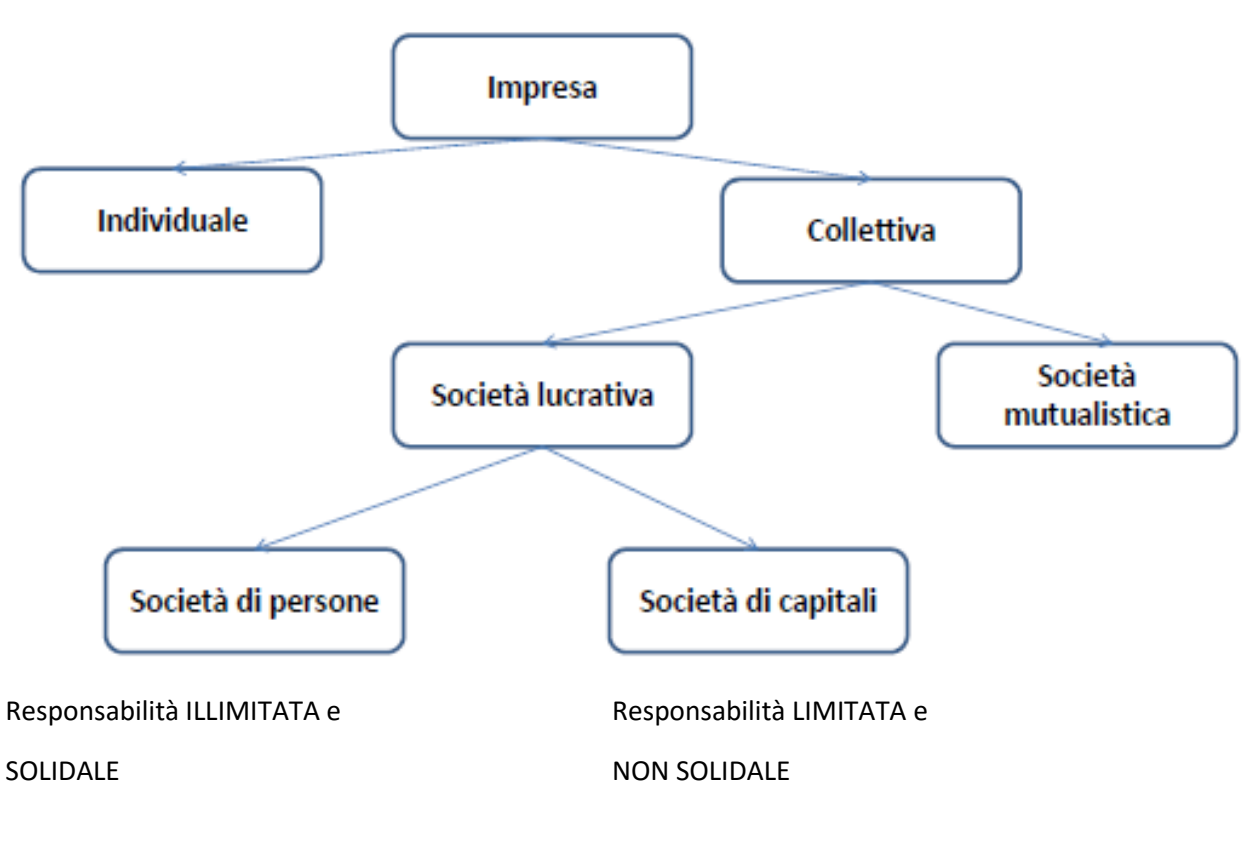

- *INDIVIDUALE*
	- o *FAMILIARE*
- *COLLETTIVA*
	- o **MUTUALISTICA** (cioè una cooperativa)
	- o **LUCRATIVA**: cioè ha scopo di lucro. Può essere:
		- **Società di persone**
		- **Società di capitali**

#### **IMPRESA INDIVIDUALE**

E' la più semplice dal punto di vista delle dichiarazioni: limitati oneri di natura amministrativa, contabile e fiscale. Prevede un unico soggetto responsabile giuridicamente: l'imprenditore, attorno a cui ruota l'impresa.

Egli apporta e rischia il capitale, rappresentato da risorse in generale, sia finanziarie che tecnologiche (sede fisica, computer, dati…). E' il soggetto economico, perché prende le decisioni dell'impresa, e anche il soggetto giuridico: risponde dell'impresa davanti alla legge. *Esercita tutti i diritti dell'attività imprenditoriale.* 

E' necessario recarsi all'ufficio delle Entrate per l'attribuzione della partita IVA (l'attività è da denunciare entro 30 giorni dall'avvio); mi registro così al Registro delle imprese presso la Camera di Commercio della provincia in cui l'impresa ha sede legale.

E' semplice e con pochi vincoli, sia nella costituzione che nella snellezza decisionale; prevede pochi vincoli amministrativi anche in gestione (non devo tenere libri contabili e bilanci).

Lo svantaggio è che l'imprenditore è **illimitatamente responsabile** delle obbligazioni assunte dall'impresa per le quali risponde con il proprio **patrimonio personale**. In caso di fallimento ci rimette non solo con il capitale portato nella società, ma anche con i beni personali.

Un particolare tipo di impresa individuale è *L'IMPRESA FAMILIARE,* in cui i familiari sono collaboratori dell'imprenditore. La differenza rispetto al precedente è un possibile risparmio rispetto alla tassazione: i familiari hanno diritto alla partecipazione agli utili in misura massima del 49%. L'imprenditore dichiara il 50%, quindi la tassazione è minore, pur mantenendo il vantaggio della semplicità di costituzione e contabilità.

Il reddito viene suddiviso tra i soggetti che svolgono l'attività; giuridicamente rimane individuale e di fronte a terzi risponde solo il titolare. *Necessita di atto costitutivo* redatto da notaio per l'avvio.

#### *IMPRESA COLLETTIVA*

Società = più soggetti (fisiche o giuridiche, anche altre società) pervengono ad un accordo denominato **contratto**. Esso è una dichiarazione di accordo tra soggetti che conferiscono BENI e SERVIZI per l'esercizio in comune di una attività *economica.* 

*IL CONTRATTO è costituito da atto costitutivo, un documento pubblico stipulato di fronte ad un notaio che viene depositato al registro delle imprese presso la Camera di Commercio locale, e da uno statuto, cioè l'insieme delle regole che governano il funzionamento della società.*

In particolare nel contratto avrò:

- Nome della società
- Dati dei soci
- Sede sociale della società
- Oggetto sociale
- Quote dei soci

Viene definita l'attività della società (ad esempio: fare ripetizioni), il nome della società, i **conferimenti**: chi dà cosa alla società? Possono essere condivisi conferimenti monetari o non monetari (ad esempio risorse tecnologiche, luogo di lavoro, brevetti… valorizzati in termini monetari).

La somma di conferimenti monetari E dal valore monetario dei soci al momento della costituzione è il **capitale sociale.**

Il peso di ciascun socio nella società è pari al suo conferimento/ il capitale sociale (cioè la sua quota fratto il totale).

**Utile** = *valore di sintesi ottenuto in via residuale dalla differenza tra i ricavi e i costi.*

Viene distribuito tra i soci in funzione alla quota di capitale sociale detenuta; ad ogni socio spetta quindi un **dividendo** proporzionale alla quota. Ciò vale sempre, tranne se non è specificato altro nello statuto.

#### **SOCIETA' LUCRATIVE**

La società ha scopo di lucro: vuole generare valore economico. Si possono avere diverse classificazioni. I due grandi gruppi si differenziano per la tipologia di responsabilità.

*SOCIETA' DI PERSONE:* il soggetto giuridico è costituito dagli stessi soci; la responsabilità è **illimitata e solidale.** 

ILLIMITATA = se la società fallisce e il patrimonio societario è insufficiente per coprire gli impegni assunti, i soci ne rispondono con il proprio patrimonio personale. SOLIDALE = *I soci non rispondono in maniera uguale.* Possono essere chiamati a rispondere anche **oltre la quota di partecipazione** al capitale (ad esempio se un altro socio non ha sufficiente patrimonio per estinguere la sua parte di debito).

#### *Il fallimento della società comporta il fallimento dei soci (nelle SAS solo degli accomandatari)!*

- *SS : società semplice.* Solo per attività agricola e professionali, quindi attività non commerciale (no industriale di produzione di beni e servizi; no intermediaria di circolazione di beni e trasporto; no attività bancaria o assicurativa). E' molto snella e semplice, con poca contabilità.
- *SNC : società in nome collettivo.* Analoga a SS ma per attività commerciali o industriali. Tutti i soci possono essere amministratori e avere il potere di rappresentanza; rispondono per le obbligazioni della società. Il carico fiscale è ripartito tra i soci in base alle quote stabilite dall'atto costitutivo.
- *SAS: società in accomandita semplice.* Più complessa, perché divide i soci in due gruppi. Gli **accomandatari** e gli **accomandanti** hanno diversa responsabilità. Infatti gli accomandatari hanno responsabilità illimitata e solidale; sono quelli che gestiscono la società e prendono le decisioni. Gli accomandanti invece rispondono limitatamente al capitale che hanno conferito, ma non prendono decisioni: non partecipano all'amministrazione e alla gestione. Al fallimento della società, falliscono gli accomandatari, ma non gli accomandanti. Il vantaggio è la possibilità di differenziare ruoli e responsabilità, pur mantenendo una costituzione e tenuta della contabilità semplice.

#### *SOCIETA' DI CAPITALI:* ha una responsabilità **limitata e non solidale.**

E' un soggetto giuridico a sé stante: è la società stessa ad essere responsabile davanti alla legge. *Soggetto giuridico ≠ soci.*

Per questo, in caso di fallimento risponde solo la società con il proprio patrimonio, NON quello dei soci. Non è solidale, quindi risponde un socio limitatamente al suo conferimento: in pratica il socio perde la cifra conferita a titolo di capitale sociale.

Sono di maggiori dimensioni, agiscono sotto un nome detto **denominazione sociale** e si costituiscono solo con un **atto pubblico**; inoltre è necessario disporre di un **importo minimo**, diverso a seconda del tipo di società.

Nel nostro ordinamento sono previste le seguenti forme di società di capitali:

- *SRL: a responsabilità limitata.* Capitale minimo di **10.000€** .
	- Generalmente i soci affidano il compito di gestione agli **amministratori**, che prendono decisioni. Viene salvaguardato il patrimonio dei soci dai debiti della società, ma è più complessa: servono libri contabili, atti ufficiali, vincoli, costi e sforzi organizzativi maggiori (*obbligo di tenuta della contabilità ordinaria)*. NON vengono emesse azioni: la proprietà non corrisponde agli azionisti!
- *SPA: per azione.* Capitale minimo di **120.000€,** di cui almeno il 25% versato in denaro al momento della costituzione.
	- E' la forma delle società più grandi; il capitale è suddiviso in azioni.

 Salvaguardia del patrimonio dei soci dai debiti; possibilità di **ricorso al mercato** per finanziare la società (**public companies).**

 Maggiori vincoli e costi di costituzione; obbligo di tenuta della contabilità ordinaria; maggiore complessità di gestione.

Le **azioni** sono dei *certificati che testimoniano i diritti vantati dall'azionista dell'impresa*. Il conferimento dei soci corrisponde cioè a un certo numero di azioni, il cui **Valore nominale è** il totale del capitale sociale / numero di azioni. n è deciso a priori! *(Il capitale sociale è frazionato in un determinato numero di azioni, ciascuno dei quali incorpora una certa partecipazione e i diritti sociali inerenti alla quota stessa)*

**Valore di mercato**: quanto valgono le contrattazioni del titolo azionario, variano in ogni momento (quanto è richiesta la mia azione?) E' il valore corrente dell'azione al mercato azionario.

**Valore di emissione:** valore con cui vengono emesse le nuove azioni in emissioni successive alla prima (deve essere sempre > del valore nominale). Vengono emesse quando l'azienda ha bisogno di soldi.

Le azioni vengono immesse sul mercato per reperire capitali: se qualcuno compra delle azioni, fornisce del capitale all'impresa e diventa socio azionista delle società. E' così più semplice ottenere dei finanziamenti.

#### *Gli shareholder detengono la proprietà dell'impresa in funzione del numero di azioni che possiedono.*

Siccome sono quotate, l'impresa è obbligata a fornire informazioni all'esterno, ad esempio i libri contabili.

#### **DIRITTI DEGLI AZIONISTI:**

- *Ripartizione degli utili:* all'azionista spetta una quota di dividenti proporzionale alla quota di CS detenuta
- **Opzione:** l'azionista può sottoscrivere o meno nuove azioni quando vengono emesse;
- *Partecipazione al voto:* può votare nelle assemblee e il peso del voto è proporzionale alla quota di CS detenuta

- *Recesso:* può vedersi rimborsate le azioni se l'impresa per esempio muta l'oggetto sociale o la propria sede.

#### **TIPOLOGIE DI AZIONI:**

- **Ordinarie:**
	- o *Partecipazione al voto*
	- o *Partecipazione alla spartizione dell'utile*
- *Di risparmio:*
	- o *NO Partecipazione al voto*
	- o *Più privilegi in fase di ripartizione degli utili e di liquidazione del capitale:*

Ha diritto a un **dividendo minimo garantito e maggiorato** rispetto alle azioni ordinarie e, nel caso in cui non si verificassero utili nell'esercizio, è previsto il diritto di cumulo nell'anno seguente. In caso di scioglimento, hanno un **diritto di prelazione** sul rimborso dell'intero valore nominale del capitale (privilegio sul capitale residuo).

 *SAPA: società in accomandita per azioni.* Modello intermedio tra società di capitali e società di persone. I soci vengono di nuovo divisi in accomandatari e accomandanti; in questo caso però le quote dei soci sono rappresentate da azioni.

#### **SOCIETA' MUTUALISTICHE (COOPERATIVE)**

Lo scopo è soddisfare i bisogni personali di ciascun socio; si costituisce con il concorso di più persone (almeno 9 o 3 se è piccola).

I soci possono essere **cooperatori**, chi decide e offre la sua attività lavorativa nella cooperativa (*titolari di quote di capitale sociale + attività lavorativa)*, e **finanziatori,** *apportano solo capitale*.

I soci hanno **responsabilità** limiata, ma devono partecipare fattivamente alla gestione della società; **Tutti hanno il medesimo diritto di voto**, al di là del capitale portato: 1 testa = 1 voto.

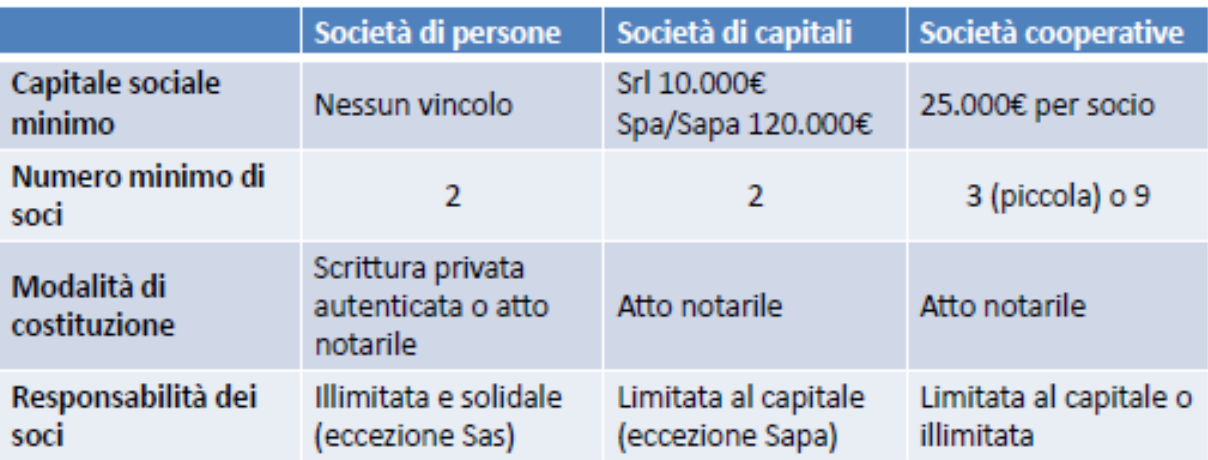

# **BILANCIO o Annual Report**

**Definizione:** il bilancio è un documento redatto da tutte le imprese a **fine anno** (per le italiane l'anno solare, per le americane tipicamente da marzo a marzo) che presenta informazioni relative a :

- **Risultati economici**  $\rightarrow$  utile, cioè la situazione economica dell'impresa
- **•** Struttura e composizione del patrimonio aziendale → patrimonio a disposizione (risorse) e indebitamento
- **Situazione finanziaria**  $\rightarrow$  cassa, cioè la liquidità dell'impresa (disponibilità in cash)

Il bilancio d'esercizio è lo strumento che supporta la fase di **controllo** di un'organizzazione, perché si focalizza sull'anno precedente, riporta risultati passati.

Inoltre, nel bilancio, trovo informazioni relative **all'impresa nel suo complesso**: nel bilancio Fiat trovo informazioni complessive, non sullo specifico modello venduto. Guardo il totale in uscita e non cosa c'è dentro.

Se in un gruppo ho 3 imprese A, B e C, di cui A è la capogruppo, troverò il bilancio della singola impresa; tuttavia anche il gruppo nel complesso redige il bilancio, detto **bilancio consolidato**. Quest'ultimo bilancio è dato dalla "somma" dei bilanci delle singole imprese del gruppo, ma eliminando le **operazioni intragruppo.** Se A vende a B, questi scambi non vengono considerati! Considero il gruppo come se fosse un'unità a se stante.

Il bilancio (di dominio pubblico) serve per fornire informazioni **all'esterno**, più che all'interno: i manager all'interno che devono prendere le decisioni non si basano sul bilancio, che riporta dati relativi all'anno precedente (sono necessari dati più aggiornati e puntuali); inoltre il bilancio fornisce informazioni sul complesso, livello non abbastanza dettagliato: al manager interessa la singola linea di prodotto / la settimana.

I soggetti interessati al bilancio sono diversi; sia gli **shareholders** che gli **stakeholder** ne sono interessati, tutti per motivi diversi. La banca è interessata per sapere se il prestito è potenzialmente restituibile, ad esempio. Ciascuno dei soggetti ha interessi diversi per un buon andamento dell'azienda.

Un bilancio descrive a parole il corso dell'anno e "sintetizza" con alcuni documenti i 3 punti visti prima.

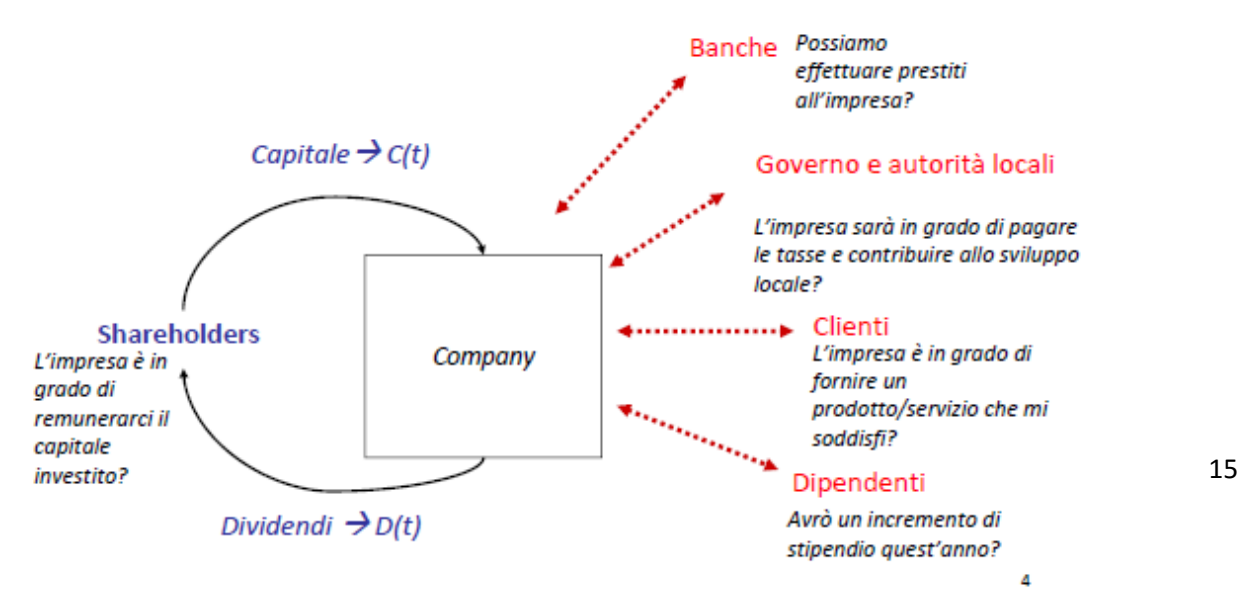

#### *Contabilità generale: il modello di riferimento*

In termini operativi, la contabilità generale traduce eventi (ad esempio, la vendita del prodotto) in numeri nel bilancio d'esercizio.

Ogni evento, cioè una qualunque azione effettuata dall'impresa (acquisto materie prime, richiesta finanziamento, investimento in edifici/tecnologie, pagamento dipendenti), viene registrato su un libro contabile elettronico. La sintesi delle registrazioni dell'anno si trova nel bilancio (ad esempio la somma totale delle vendite).

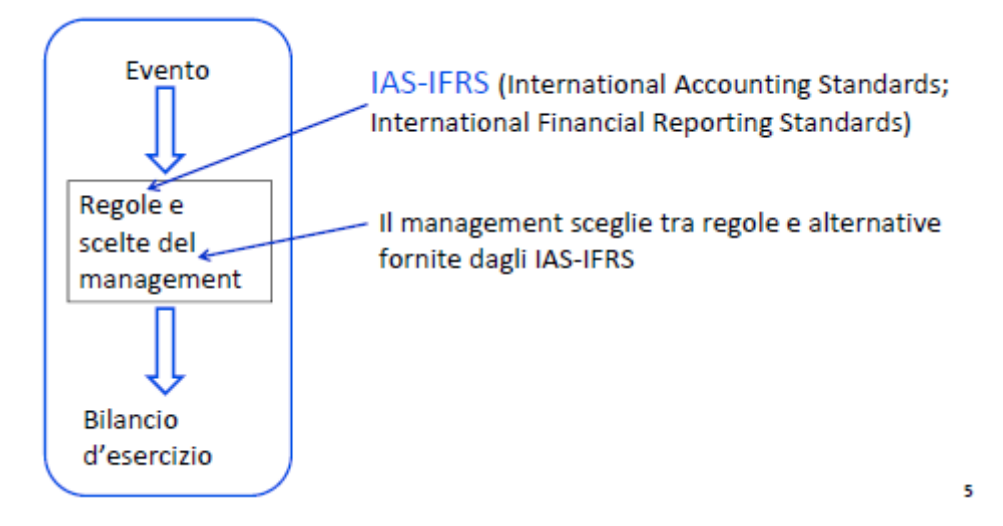

La registrazione degli eventi segue delle regole: **principi contabili.** Fino a circa 10 anni fa, erano diversi in ogni stato; in questo modo però, i bilanci non erano confrontabili! L'utile in un bilancio italiano avrebbe un valore (cioè un modo di determinarlo) diverso. Sono stati quindi introdotti degli standard contabili internazionali: **IAS-IFRS**. Grazie a queste regole comuni, i bilanci internazionali sono confrontabili.

Il doppio nome di questi principi è dovuto al fatto che l'organismo che li ha emessi nel 1973 (International Accounting Standard Committee), è stato privatizzato nel 2001 e ha cambiato nome in International Accounting Standard Board. Di conseguenza gli standard sono noti sia con il nome precedente, IAS, che con quello successivo: IFRS.

Sul sito IAS, c'è una mappa con i paesi del mondo in cui sono stati adottati; fanno eccezione Giappone, qualche paese dell'Africa, Australia e parte degli Stati Uniti. I vantaggi di questo **processo di armonizzazione contabile** sono molti:

- **Analisti e investitori:** comparabilità internazionale; minori costi di analisi; trasparenza e comprensibilità;
- **Società emittenti:** minori costi di riconciliazione; facilità nel reperimento dei capitali; incentivo alla globalizzazione;
- **Revisori:** competenze internazionali; agevolazioni nelle verifiche;
- **Paesi in via di sviluppo:** nessun costo per emanare standard; possibilità di attrarre investitori.

#### *La situazione italiana*

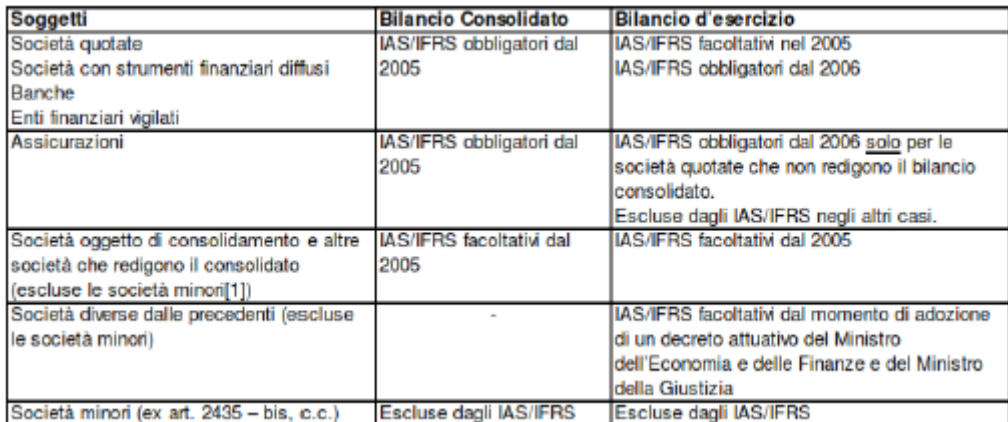

In Italia, non tutte utilizzano gli IAS; se la società è quotata, cioè se il suo capitale sociale è costituito da azioni, dal 2005 è obbligata a redigere gli IAS per motivi di trasparenza (l'azionista deve sapere come sta andando!). All'incirca tutte le non quotate non sono obbligate a farlo (srl o impresa individuale ad esempio); addirittura una società non quotata potrebbe anche non pubblicare il bilancio sul proprio sito.

In sintesi: *se quotata IAS obbligatorio . Altrimenti no.*

#### *Il bilancio d'esercizio*

Come si è detto, fornisce informazioni a soggetti esterni all'impresa.

Seguendo gli IAS, ci saranno nel bilancio 5 documenti obbligatori:

- **Stato Patrimoniale** *, Balance Sheet.* Patrimonio della mia impresa
- **Conto economico**, *Income Statement o Profit Enloss Account (?).* Situazione di redditività dell'impresa, cioè le informazioni sull'utile.
- **Rendiconto finanziario**, *Cash Flow Statement.* Informazioni relative alla liquidità/cassa.
- **Prospetto delle variazioni del patrimonio netto**, *Statement of changes in equity.* Specifica di una voce dello stato patrimoniale (analisi dettagliata della voce "patrimonio netto").
- **Nota integrativa**, *Notes to the balance sheet.* Fornisce delle informazioni descrittive, di dettaglio, su come sono stati compilati i documenti. Ad esempio, quale modello è stato utilizzato per calcolare un dato valore.

IAS/IFRS definisce le linee guida; OIC (Organismo italiano di Contabilità) specifica il contenuto.

Prima di entrare nel dettaglio dei documenti, si deve capire la fondamentale differenza tra alcuni concetti.

### *LOGICA DI COMPETENZA VS LOGICA DI CASSA*

Data un'impresa, posso analizzarla con un modello input/output, trascurando le attività all'interno della scatola, dal momento che il bilancio è generale.

Hp: Nespresso vende le capsule di caffè a Rinascente e studio la prospettiva della Nespresso.

Ci sarà un momento in cui vende (emette la fattura alla Rinascente) e uno successivo in cui incassa (riceve fisicamente dei soldi). A fronte di un evento (=vendita), si creano due flussi diversi: il primo è la fattura (emanata prima, definisce quanti giorni devono passare), il secondo è l'incasso.

La vendita segue una logica di competenza, mentre l'incassare segue una logica di cassa.

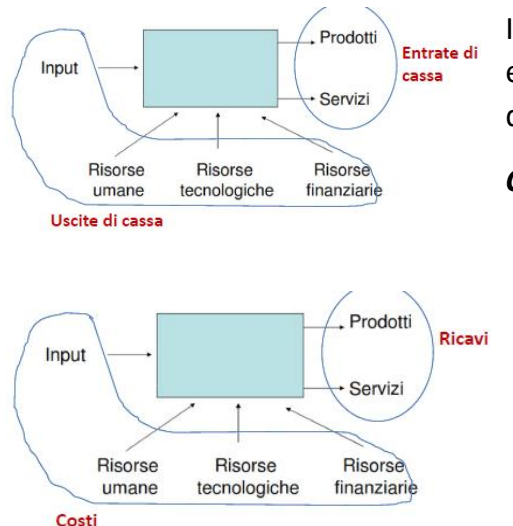

Infatti **la logica di cassa** va a vedere *l'istante* in cui ho un esborso di denaro o un incasso; la cassa netta sarà quindi la differenza tra cash in e cash out.

*Cassa = cash inflows – cash outflows*

La **logica di competenza** NON guarda quanti soldi entrano e quanti escono, ma guardo il momento in cui la trattazione ha effetto contrattuale: l'utile è la differenza tra i ricavi (fatture emesse) e i costi (fatture che ricevo).

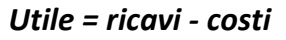

Con la fattura, l'impresa firma il contratto e trasferisce il rischio: la proprietà delle cialde è stata trasferita dalla nespresso alla rinascente.

Questo momento di emissione della fattura potrebbe anche non coincidere con quello dell'incasso. La risposta a "l'impresa va bene o male" dipende dalla prospettiva: se è quella economica, logica di conseguenza, il risultato dell'impresa è l'utile. Il documento che contiene questa prospettiva è il **conto economico**, che contiene quindi ricavi e costi al fine di calcolare l'utile come differenza. (Non vado a vedere chi mi ha pagato!)

Secondo la logica finanziaria, o di cassa, il risultato è la cassa netta. Il documento che lista la cassa che entra ed esce è il **rendiconto finanziario**.

A lungo periodo, dovrei avere che circa i ricavi sono la cassa in entrata e i costi la cassa in uscita.

*Esempio:* Nestlè nel 2013 vende prodotti per 40 milioni di Euro. Di essi, 30 mln li riceve nel 2013, mentre la restante parte viene incassata entro marzo 2014. Per realizzare questa produzione, ha acquistato e usato materiale per 25 mln, pagati nel 2013 per pronta cassa.

*Utile nel 2013:* RICAVI – COSTI = 40 mln – 25 mln = 15 mln

*Cassa nel 2013:* IN – OUT = 30 mln – 25 mln = 5 mln

Non è detto che il momento in cui effettivamente pago sia quello in cui avviene la transazione! Potrei anche avere una cassa negativa e un utile positivo (mi pagano tutto nel 2014); se la cassa è negativa, devo chiedere un finanziamento! I due valori danno informazioni diverse.

# *COSTO VS INVESTIMENTO*

Ad esempio, andare al ristorante è un costo, mentre comprare un PC è un investimento, perché la risorsa che acquisto ha dei benefici nel tempo. Sono in entrambi i casi risorse (= tutto ciò che permette ad un'impresa di funzionare) espressi in termini monetari.

#### *Costo*

- Valore, espresso in termini monetari, delle risorse utilizzate
- Esempio: costi del personale, costi per materie prime
- Beneficio immediato: orizzonte temporale < 1 anno
- Documento di riferimento: **conto economico**

#### *Investimento*

- Valore delle risorse che contribuiranno a generare valore su un orizzonte temporale di lungo periodo
- Benefici futuri: **orizzonte temporale > 1 anno**
- Esempi: costumi, scenografie, edifici
- Documento di riferimento: **attivo di stato patrimoniale** *(immobilizzazioni)*

In entrambi i casi viene generata un'uscita di cassa (registrata in RF).

# **DOCUMENTI OBBLIGATORI DEL BILANCIO**

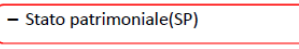

- Conto economico (CE)

- Rendiconto finanziario (RF)

# **1.STATO PATRIMONIALE (SP)**

- Prospetto delle variazioni del patrimonio netto

 $-$  Nota integrativa

E' un prospetto che descrive la situazione dell'impresa **in un determinato istante**, come se fosse una fotografia alla **fine dell'anno**. Normalmente si trova "Stato Patrimonale al 31.12…"

Prevede due sezioni contrapposte:

Nell'**attivo** si trovano le risorse che contribuiscono al funzionamento dell'impresa, facilitando la generazione di cassa; vengono registrate nell'attivo sia le risorse che possiedo, perché ne sono proprietario, sia quelle in leasing da un'altra società. *Leasing = ottengo in dotazione da un'altra impresa un bene, per un determinato periodo e dietro pagamento di canoni periodici. Alla scadenza o lo restituisco o lo acquisto pagando un ulteriore canone.* Sono quindi in generale tutte le risorse a disposizione dell'impresa.

Nel **passivo** elenco i diritti di chi possiede queste risorse; siccome, data una risorsa, esiste sempre qualcuno che la possiede, **Totale attivo = Totale passivo** in ogni istante.

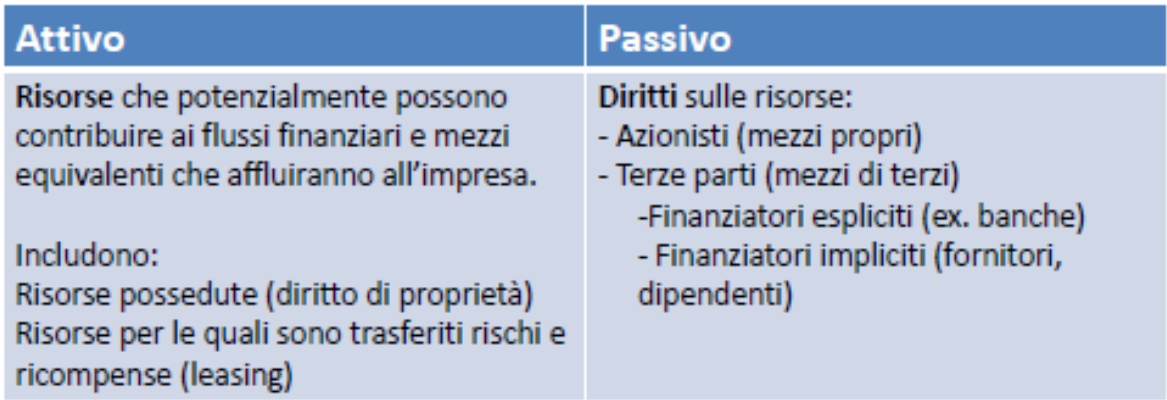

Ad esempio, dati dei macchinari, verrà segnato il valore in euro dei macchinari nell'attivo; in passivo la voce sarà controbilanciata da chi possiede la risorsa, o meglio da chi posso aver preso il capitale per acquistarli, ad esempio *debiti verso banche*, con lo stesso valore in €!

Posso mettere sia *debiti verso altri finanziatori*, che apporti di denaro dei proprietari (cioè **patrimonio netto:** elenca i diritti degli azionisti, cioè elenca le somme apportate all'impresa dagli azionisti o dai proprietari). Nel passivo si hanno in pratica due macrovoci: il patrimonio netto e **mezzi di terzi**, cioè tutti i diritti vantati da altri (somme di prestiti da vari enti).

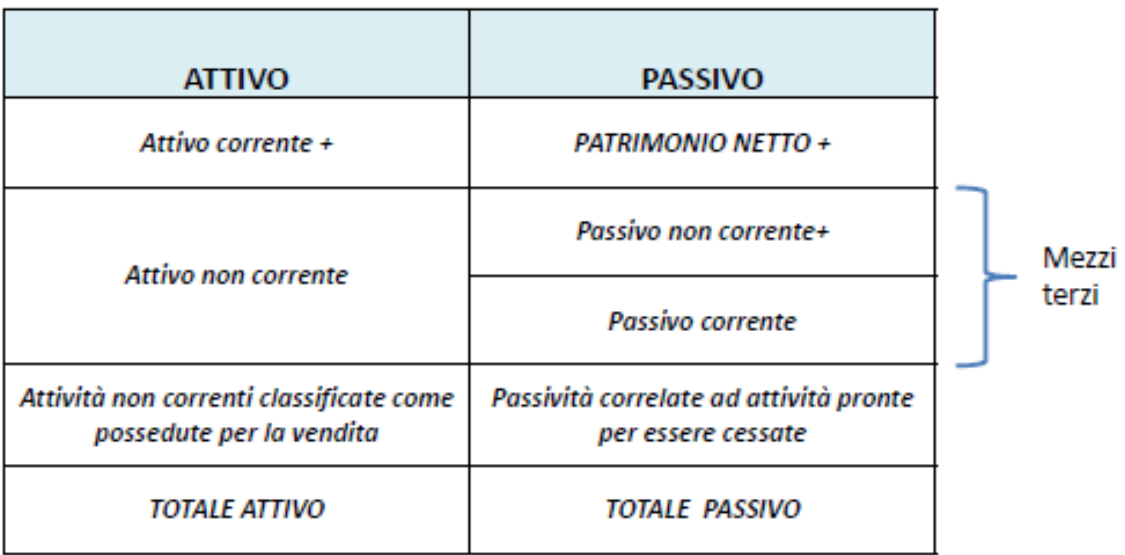

*Esempi di voci*. Le risorse possono essere classificate in risorse che permettono all'impresa di funzionare nel breve (tempo < anno: **attivo corrente**) o nel lungo periodo (> anno : **attivo non corrente,** cioè in pratica gli **investimenti**).

Nel passivo trovi i proprietari/ azionisti (Patrimonio netto) e i debiti (mezzi terzi); questi debiti possono essere da saldare entro 12 mesi (**passivo corrente**), o oltre i 12 mesi (**passivo non corrente**).

Ad esempio nel caso Recordati distinguo le due macrovoci "attività non correnti" e "attività correnti"; le singole voci del dettaglio possono essere diverse da azienda a azienda.

# **1.1 ATTIVO**

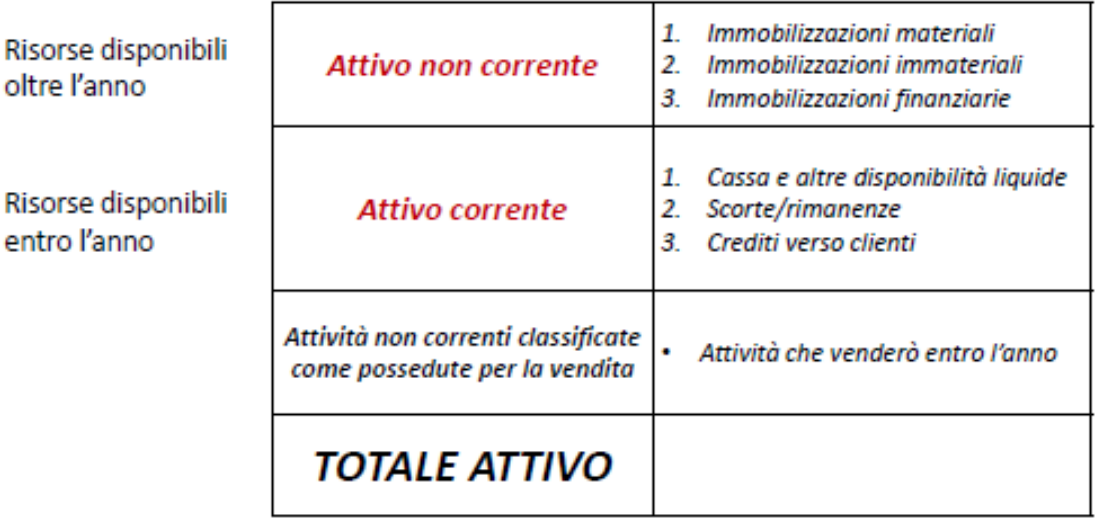

### **1.1.1 ATTIVO NON CORRENTE**

**Attivo non corrente:** risorse disponibili per tempo > 12 mesi. Immobilizzazioni è sinonimo di investimenti; possono essere di 3 macro tipologie: *materiali, immateriali o finanziarie.* 

Le materiali sono tangibili, si possono vedere e toccare (macchinari, auto, terreni, edifici…) ; le immateriali sono intangibili (software, brevetti, ricerca, avviamento); infine le finanziarie sono investimenti in denaro, cioè **partecipazioni in azioni**: ho investito dei soldi in un'altra impresa per ricavarne utili tra qualche anno.

Ad esempio in Recordati, le voci finanziarie sono rappresentate da *partecipazioni e titoli, crediti, attività fiscali differite*. Il singolo dettaglio dei bilanci sarà diverso, ma dev'essere ricondotto a queste categorie!

Se al 31.12.2014 compro un macchinario da 50.000€ (Risorsa non corrente); un anno dopo, nello stato patrimoniale, il valore del macchinario è lo stesso? Io avrò sempre almeno due registrazioni dell'attivo non corrente: quando acquisto la risorsa, e scrivo quanto l'ho pagata e ai bilanci degli anni successivi al primo. Si può segnare il **valore attuale di mercato** del macchinario, oppure sottrarre al valore iniziale la **perdita di valore dell'anno (ammortamento)**.

Quindi, le voci possono essere iscritte a bilancio:

- **Iscrizione iniziale:**
	- o Al costo storico dell'acquisto (**modello del costo**)
- **Iscrizioni successive alla prima** (molto probabile che duri più di un anno, è un investimento!)
	- o Al costo storico d'acquisto (modello del costo)
	- o Al **fair value** (**modello di rivalutazione)** -> valore di mercato

Gli IAS danno la possibilità di scegliere quale modello dei due utilizzare, ma distinguono tra **Benchmark treatment** (modello preferito, cioè particolarmente suggerito a seconda della specifica categoria) **e Allowed treatment** (è consentito utilizzare un modello, anche se non è il favorito, è concesso).

### **Fair value o valore equo:**

Faccio fare una perizia esterna sul valore della mia risorsa: se volessi venderlo, quanto vale? E' l'ammontare a cui un'attività può essere scambiata o una passività estinta in una transazione tra parti indipendenti, consapevoli e disponibili.

Riflette valori **oggettivi** esterni all'impresa legati alla conoscenza e alle stime di venditori e acquirenti (si riferisce al valore di mercato). Gli IAS/IFRS danno indicazioni specifiche per le diverse categorie, ad esempio per terreni, edifici, impianti, macchinari… consiglia una perizia. Vale anche per attività immateriali, dove è necessaria la presenza di un mercato attivo e di:

- Omogeneità degli elementi commercializzati sul mercato
- Disponibilità in ogni momento di compratori e venditori
- Prezzi disponibili al pubblico

### **Modello del costo e ammortamento:**

*Ammortamento =* quota parte del costo d'acquisto di un'immobilizzazione che viene cancellata nel periodo a seguito del suo utilizzo (**perdita di utilità**). Ogni anno il valore del bene si riduce perché contribuisce in misura minore all'attività dell'impresa!

Scriverò: **Costo d'acquisto – ammortamento** (perdita di valore annua).

L'ammortamento è pari al costo d'acquisto/vita utile (modo più utilizzato in Italia: **ammortamento a quote costanti**, ogni anno ammortizzo la stessa quantità).

Posso avere invece **ammortizzamento a quote decrescenti** (utilizzo di più la risorsa nei primi anni, ad esempio per quanto accade ai macchinari), oppure **per quantità prodotte**: si definisce un'unità di misura sulla quale faccio l'ammortamento, ad esempio la quantità di km per gli automezzi.

Ad esempio, nel caso Recordati, ho il saldo alla fine dell'anno prima, gli incrementi (quanto hanno acquistato), i disinvestimenti (quanto hanno venduto), da cui ricavo il saldo alla fine dell'anno corrente. Il saldo di "Ammortamenti accumulati" è la somma di tutti gli ammortamenti fino a quel momento (NON dell'anno, ma totali) ed è detto **fondo ammortamento**; il valore netto è dato dalla differenza tra il saldo del costo di acquisizione e il saldo degli ammortamenti. Ciò viene fatto per tutte le categorie (terreni e fabbricati, impianti, altri beni mobili….) fino ad ottenere, sommando, il valore finale.

*NB: "Ammortamenti dell'anno" o quota annua di ammortamento,* cioè la perdita di valore dell'ANNO, è un **costo**, quindi entra nel **conto economico**.

Spesso le aziende pubblicano l'aliquota (ad esempio per fiat 2-10%) nel cui range scelgono l'ammortizzamento; ad esempio il terreno non è molto ammortizzato, non perde valore come un'auto!

*Esempio:* il teatro acquista un macchinario per 5000€ al 1 gennaio 2013. Il macchinario verrà ammortizzato per 5 anni a quote costanti; qual è il valore del macchinario e il fondo di ammortamento nei successivi 5 anni?

Ammortamento = 5000€ / 5 anni = 1000€ all'anno.

Il costo storico è sempre quello d'acquisto e non cambia mai; il valore riportato a bilancio è sempre **al netto del fondo ammortamento** (quindi la colonna che conta è 'valore macchinario').

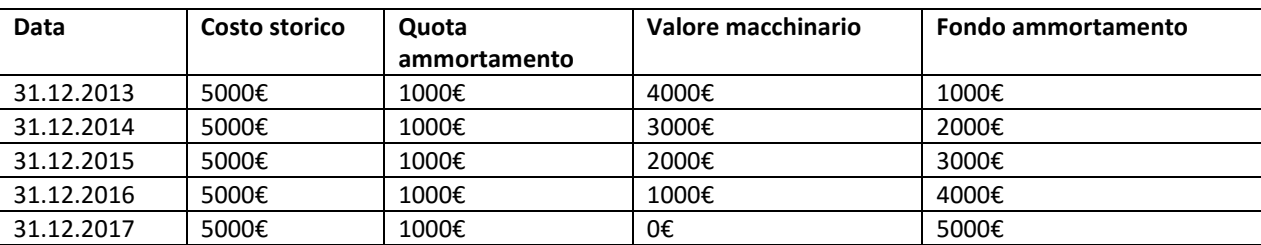

**NB:** Se lo compri a gennaio 2013, a dicembre 2013 è già passato un anno! Il valore del macchinario è quello che viene messo nel bilancio.

All'interno dell'attivo NON corrente troviamo le seguenti voci:

1. **Immobilizzazioni materiali**: beni detenuti dall'impresa **tangibili e di uso durevole**, come strumentali per la produzione del reddito (utilizzo diretto nella produzione di beni o servizi, per usi nell'amministrazione aziendale o per locazione). Non esistono rigide categorie, ma sono ad esempio *terreni, fabbricati, macchinari, attrezzature, autoveicoli…*

L'iniziale iscrizione è al costo. BT è il costo al netto degli ammortamenti, mentre l'AT è la rivalutazione. NB: i terreni non devono essere ammortizzati (vita utile illimitata), salvo casi particolari come cave e miniere.

- 2. **Immobilizzazioni immateriali**. Sono definiti come beni **non monetari** e **privi di sostanza fisica,** aventi le seguenti proprietà:
	- o Identificabilità
	- o Controllo da parte dell'impresa della risorsa in oggetto
	- o Esistenza di benefici economici futuri

Esse vengono divise in due categorie: **Avviamento e Attività immateriali a vita non definita** e **Altre attività Immateriali**.

Un particolare tipo è *l'avviamento*, cioè il maggior valore che deriva da acquisizioni di imprese, quando il costo d'acquisto è maggiore del valore di bilancio.

Può originarsi infatti a fronte di un**'aggregazione di impresa** (Business Combination) quando il costo di acquisizione supera la quota di partecipazione dell'acquirente nei valori correnti delle attività e delle passività.

Se l'impresa A decide di acquistare parte o tutta l'impresa B, il valore di B è dato dal **valore di bilancio** (totale dell'attivo: tutte le risorse che B possiede, ad esempio pari a 100). Il costo di acquisto, quando A compra B, è ad esempio 150; il valore di acquisto – il valore di bilancio = 50 è l'avviamento. Generalmente l'impresa acquisita viene pagata di più perché, se è già sul

mercato, è già avviata: il maggior valore è dato dalle relazioni con i clienti e con i fornitori. L'avviamento rappresenta *il potenziale futuro contributo ai flussi finanziari dell'impresa. NB:* la prima iscrizione dell'avviamento avviene a modello del costo; gli anni successivi **non faccio l'ammortamento**, ma guardo ogni anno il valore di mercato dell'impresa. Viene ridotto per perdita di valore (impairment); l'eventuale riduzione dev'essere iscritta a conto economico.

*Test di impairment*: registrazione a bilancio della perdita di valore di una attività non corrente che non può essere recuperata.

Ad esempio, se esce una nuova tecnologia e il macchinario che possiedo non serve più (obsoleto), il suo valore crolla e sono certa che non verrà recuperato, lo segno come test di impairment e non come ammortamento.

L'iniziale iscrizione è al costo. Il valore successivo può essere al costo (distinguendo beni a vita utile definita, che vengono ammortizzati, e vita utile indefinita (sottoposti annualmente a test d'impairment) oppure a fair value (utilizzabile solo per beni per cui esiste un mercato attivo).

- 3. **Immobilizzazioni finanziarie (partecipazioni)**, dove gli investimenti possono essere in tre tipologie di società diverse, a seconda di quante azioni possiedo:
	- a. *Società controllate:* acquisto la maggior parte delle azioni dell'altra impresa.
		- Quelle in cui un'altra società dispone della maggioranza dei voti esercitabili nell'assemblea ordinaria (CONTROLLO DI DIRITTO)
		- Quelle in cui un'altra società dispone di voti sufficienti ad esercitare un'influenza dominante (CONTROLLO DI FATTO)
	- b. *Società collegate:* acquisto poche azioni. Quelle su cui un'altra società esercita un'influenza notevole (almeno 1/5 dei voti o 1/10 se ha azioni quotate in Borsa).
	- c. *Joint venture:* hanno lo stesso livello di importanza che ho io. Accordo di collaborazione sulla base del quale due o più imprese collaborano per la realizzazione di un progetto di natura industriale o commerciale.

Ad esempio in Recordati si può vedere a bilancio la percentuale di partecipazione nelle diverse imprese.

L'iniziale iscrizione è al costo; la successiva può essere al costo o a rivalutazione.

### **1.1.2 ATTIVO CORRENTE**

**Attivo corrente:** Sono tutte le risorse che o sono cassa o che le sono simili, cioè che diventeranno cassa entro 12 mesi.

Posso raggruppare in 3 voci principali:

- 1. *Cassa e altre disponibilità liquide:* cioè la cassa, il denaro sul conto corrente, investimenti finanziari a breve termine e ad alta liquidità, per cui il rischio di variazioni di fair value è irrilevante;
- 2. *Scorte/rimanenze:* beni posseduti per la vendita nel normale svolgimento dell'attività; impiegati nei processi produttivi per la vendita o sottoforma di materiali o forniture di beni nel processo di produzione o nella prestazione di servizi.

In pratica ciò che ho nel magazzino, sia prodotti finiti che semilavorati che materie prime. Prima o poi saranno vendute, quindi dovrebbero generare cassa. *NB:* possono esserci ad esempio dei fondi di svalutazione per prodotti in magazzino che sono in scadenza.

Per quantificare il valore delle scorte, posso seguire due metodi: o considero **il valore netto di realizzo**, cioè stimo il futuro prezzo di vendita – i costi della realizzazione (sia quelli già sostenuti che quelli stimati di completamento e realizzazione della vendita); oppure valuto **al costo**: sommo tutti i costi sostenuti fino a quel momento (*acquisto, trasformazione, trasporto…* fino alle attuali condizioni). Posso anche metterli entrambi nel bilancio. La nota integrativa specificherà quale dei due criteri è stato usato, perché risulterà un numero completamente diverso!

Quando le scorte vengono valutate al costo, si dovrà tenere conto della sequenza di utilizzo dei beni adottando il metodo **FIFO (**le prime unità utilizzate sono le prime acquistate per ipotesi) o **Costo Medio** (ipotizzo che tutte le unità siano state acquistate allo stesso prezzo, pari alla media pesata).

3. *Crediti commerciali e altri crediti:* sono commerciali perché sono crediti derivanti dalla vendita dei prodotti (ad esempio emetto fattura e vengo pagata a 30 o 60 giorni). Sono crediti verso i clienti: non ho ancora incassato, ma dovrebbe diventare cassa. Sono evidenziati **secondo il presumibile valore di realizzo**, cioè al netto del corrispondente fondo rischi: concettualmente a ciascun credito è associata una *probabilità di mancata riscossione*.

**Valore nominale = valore del credito – perdita attesa** (possibilità che non sia pagato)

Questo valore è dato da una percentuale da stimare detta **svalutazione crediti** ed è inserita come costo nel conto economico. Non essendo possibile determinare analiticamente la possibilità di insolvenza, si considera il fenomeno in termini statistici definendo il *valore complessivo del fondo svalutazione.*

## **1.1.3 Attività non correnti classificate come possedute per la vendita**

Ad esempio nel caso io abbia un macchinario, in teoria un investimento che dovrebbe durare molti anni, e decida di venderlo entro 12 mesi per comprarne uno più nuovo, devo segnarlo qui. E' una voce opzionale, significa che ho qualcosa in attivo che devo vendere entro l'anno.

Raccoglie le attività che sono usate oltre il ciclo operativo dell'impresa (immobili o anche attività immateriali come i brevetti) che l'impresa prevede di vendere. Una volta iscritti in questa categoria, non sono più assoggettati ad ammortamento.

# **1.2 PASSIVO**

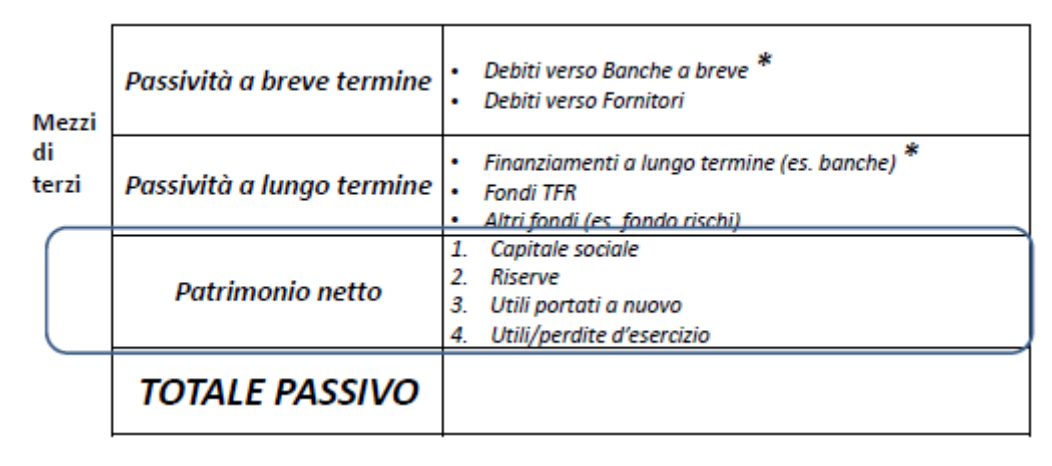

# **1.2.1 PATRIMONIO NETTO**

E' l'insieme dei **diritti vantati sull'impresa dagli azionisti**; essi derivano principalmente da *versamenti di capitale* da parte degli azionisti o da *variazioni del valore di capitale di pertinenza degli azionisti* dovuti all'attività di gestione dell'impresa.

E' definito dai principi internazionali in via **residuale**, cioè come "ciò che resta delle attività dell'impresa dopo aver dedotto tutte le passività".

*1. Capitale sociale:* sempre presente. Insieme dei conferimenti effettuato dai soci **al momento della costituzione** della società; viene esposto il valore nominale al netto (cioè meno) della quota parte che devono ancora versare. In teoria rimane sempre lo stesso, a meno che non entrino nuovi soci! Sono i diritti al momento della costituzione ed è ridotto del valore nominale delle azioni proprie riacquistate.

*Def: insieme delle azioni sottoscritte, ciascuna valorizzata al proprio valore nominale.*

- 2. *Riserve:* ulteriori diritti vantati dagli azionisti, cioè ulteriori risorse possedute dai soci, generati dall'attività di normale funzionamento dell'impresa. Sono "accantonamenti" di diverso tipo:
	- a. Utili portati a nuovo dall'impresa (vedi sotto)
	- b. *Riserva da sovrapprezzo azioni:* si genera quando vengono emesse nuove azioni.
	- c. *Riserva di rivalutazione:* si genera quando rivaluto una voce dell'attivo corrente.
	- d. *Altre riserve: riserva legale* è la riserva che, per legge, devo accantonare per ogni società (ad esempio 1% dell'utile); *riserva statutaria* sottoposta a vincoli nell'utilizzo: è definita e prevista dallo statuto.
- 3. *Utili portati a nuovo:* l'utile generato dall'impresa l'anno prima, viene messo da parte, non speso. E' quindi un'ulteriore risorsa a disposizione dei soci. E' una riserva, NON l'utile.
- 4. *Utili / Perdite d'esercizio*

# **1.2.2 MEZZI DI TERZI (Passività correnti e non correnti)**

Sono debiti verso soggetti diversi dai soci; cambia semplicemente l'orizzonte temporale (saldo del debito necessario entro o dopo 12 mesi). A seconda dell'impresa avrò voci molto diversi: debito verso banche, stato, dipendenti, fornitori…

I debiti verso le banche e i finanziatori possono essere sia in quelli a breve che a lungo; dipende da quanto dura il prestito! Se il debito è a lungo periodo, metto la quota parte del debito che devo pagare quest'anno nel debito a corto periodo (ad esempio se devo pagare una rata di 500 su un totale di 5000, metto 500 nel breve e 4500 nel lungo); gli interessi pagati sul debito sono detti oneri finanziari, la cui quota parte dell'anno sarà messa nel conto economico, perché è un costo.

*Passività finanziarie* = obbligazioni contrattuali a consegnare disponibilità liquide o altre attività finanziarie ad un'altra impresa. Vengono valutate inizialmente a fair value; successivamente a fair value oppure a costo.

## **PASSIVITA' NON CORRENTI**

- *Passività finanziarie non correnti (es. banche):* debiti finanziari a medio/lungo termine.
- *Fondi TFR (Provisions):* include tutti gli obblighi dell'impresa verso il personale. Il Trattamento di fine rapporto, cioè la liquidazione data al dipendente quando finisce di lavorare, sintetizza l'integrale delle somme maturate dai dipendenti. Lo stipendio mensile del dipendente, essendo mensile, sarà nel conto economico; ogni mese, il dipendente matura un po' di liquidazione (o meglio di TFR). Questa liquidazione è di lungo periodo. L'ammontare già maturato dev'essere proiettato al futuro per stimare l'ammontare da pagare al momento della risoluzione del rapporto di lavoro e poi attualizzato, per tener conto del tempo che trascorrerà prima dell'effettivo pagamento. La stima deve tener conto di incrementi salariali futuri e durata dei rapporti di lavoro.
- *Altri fondi (ad esempio il fondo rischio):* è un accantonamento per delle eventualità che potrebbero succedere, ad esempio una causa legale o un contenzioso tributario. Va a coprire gli eventi inaspettati per l'impresa, ma essi sono incerti sia nel verificarsi che nell'importo. Raccoglie le passività di **ammontare o scadenza incerti** per cui l'impresa ha un'obbligazione attuale (legale o implicita) come risultato di un evento passato, ad esempio fondi per premi o imposte legate a contenzioso.

L'obbligazione legale origina da un contratto o altra disposizione di legge; quella implicita nasce nel momento in cui l'impresa genera nei confronti di terzi l'aspettativa che assolverà i propri impegni, anche se non rientrante nelle obbligazioni legali.

# **PASSIVITA' CORRENTI**

Include le stesse categorie della parte non corrente, ma che si estingueranno entro il normale ciclo operativo dell'impresa. Le voci di debito all'interno sono distinguibili in **debiti di carattere fisico** (verso fornitori o anticipi su lavori in corso) e **debiti di carattere finanziario** (obbligazioni e debiti verso banche).

- *Passività finanziarie correnti* (dove gli oneri finanziari sono un costo).
	- o Debiti finanziari a breve termine (obbligazioni, debiti verso banche…)
	- o Debiti commerciali
	- o Debiti tributari
	- o Debiti verso istituti di previdenza
- *Debiti verso fornitori:* si pagano in 2 o 3 mesi

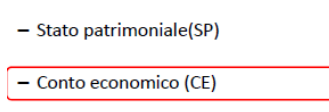

- Rendiconto finanziario (RF)

# **2.CONTO ECONOMICO (CE)**

- Prospetto delle variazioni del patrimonio netto

- Note al bilancio

E' la sintesi dei **flussi economici** che interessano l'impresa in un esercizio. Si basa sul principio di competenza economica, dove l'utile è dato da ricavi – costi (*risultato economico*).

NB: Un **ricavo** è di competenza di un esercizio se in esso si verifica l'effettiva alienazione del bene. Un **costo** è di competenza se fa riferimento a risorse utilizzate per produrre i ricavi (nella produzione, costi per assicurare il funzionamento dell'impresa nel periodo, sopravvenienze passive del periodo).

Il prospetto di CE può essere redatto:

- Per Natura: *i* costi sono aggregati nel conto secondo la loro natura
- **Per Destinazione:** o costo del venduto. I costi sono aggregati come parte del costo per produrre beni o, per esempio, di distribuzione o amministrativi.

Entrambi gli schemi presentano la suddivisione tra **Attività in funzionamento** (Continuing operations) e **Attività cessate o destinate a cessare** (Discontinued operations). Sotto l'utile d'esercizio si distingue inoltre Utile base per azione e Utile diluito per azione.

I **RICAVI** includono i ricavi della **gestione caratteristica:** vendita di beni o prestazione di servizi. La voce **altri ricavi** include i ricavi non legati alla gestione caratteristica, come locazione e affiti d'azienda, risarcimento danni, royalties, plusvalenze da vendite, penalità contrattuali…

I **COSTI** che posso avere possono essere di produzione (ad esempio per **materie prime**, rettificate dalla differenza tra scorte iniziali e finali o **costo dei servizi** acquistati esternamente), tasse, **ammortamenti** e impairment test (perdita duratura di valore), oneri finanziari, coperture assicurative, svalutazione crediti, variazione delle rimanenze dei prodotti finiti…

In particolare la voce **costo per il personale** comprende salari e stipendi, oneri sociali, TFR, altro (compensi a personale non dipendente, stock option).

L'aggregato **proventi e oneri finanziari** comprende gli **utili** dalle società controllate, collegate e joint venture; i proventi finanziari da attività di investimento; oneri e perdite finanziarie, dovute a indebitamento, variazioni di fair value delle attività finanziarie, perdite durature delle attività finanziarie (impairment test)

**NB:** Rilevo i ricavi e i costi **di competenza dell'anno**, cioè rilevo tutti i ricavi per cui ho emesso la fattura nel corso dell'anno, anche se incasso l'anno successivo! Il costo è rilevato se è legato ad un ricavo di competenza; considero i costi sostenuti per vendere i prodotti nelle fatture di quell'anno!

Se la differenza è positiva, ho un utile; se è negativa, si parla di perdita.

Ricavi - Costi operativi Utile operativo = Margine Operativo Netto + proventi finanziari - oneri e perdite finanziarie Utile lordo da attività in funzionamento - imposte Utile netto da attività in funzionamento

I ricavi e i costi sono aggregati in modo diverso; prima si fa la differenza tra i ricavi delle vendite e i costi operativi (quelli che permettono di trasformare la materia prima in prodotto finito: costo materia prima, costi produttivi, personale, ammortamento). Da qui si ottiene l'**utile operativo o Margine Operativo Netto** che è il risultato della trasformazione della materia prima in prodotto finito, quindi è la voce più importante.

A questo punto sommo i proventi finanziari (risultato delle mie partecipazioni azionarie, cioè delle immobilizzazioni finanziarie: l'investimento è nello stato patrimoniale, quanto io ne guadagno è nel costo economico), sottraggo oneri e perdite finanziarie (cioè gli interessi sul debito), e ottengo l'**utile lordo da attività in funzionamento**; le due voci fanno riferimento all'attività finanziaria: quanto ho investito e quanto devo pagare per i prestiti, qui non mi riferisco alla produzione!

Infine sottraggo le tasse (imposte) e ottengo l'**utile netto da attività in funzionamento.**

1 aprile

In realtà i ricavi e i costi sono classificati in modo dettagliato. Si possono seguire due logiche diverse (cambia la logica iniziale e come sono aggregati i costi).

#### **CE PER DESTINAZIONE**

Dai ricavi sottraggo il costo del venduto (tutte le risorse che servono per realizzare il prodotto, cioè materie prime, personale, utenze, manutenzione dei macchinari…); ottengo così il **margine lordo industriale MLI**. E' indice della profittabilità della mia trasformazione in prodotti finiti.

**Selling General Administrative**: sottraggo tutte le risorse non strettamente legate al processo produttivo, ma all'impresa nel suo complesso. Servono per il funzionamento generale dell'impresa.

Nella catena del lavoro di Porter, tendenzialmente le attività primarie corrispondono al costo del venduto, mentre le attività secondarie (spese commerciali, di marketing, di vendita) sono nelle SGA.

La differenza tra MLI e SGA prende il nome di margine operativo netto (MON). MON può avere nomi diversi: utile operativo, risultato operativo, *ebit*. E' il risultato dell'attività operativa dell'impresa.

### **Margine Operativo Netto = Ricavi – Costi operativi =**

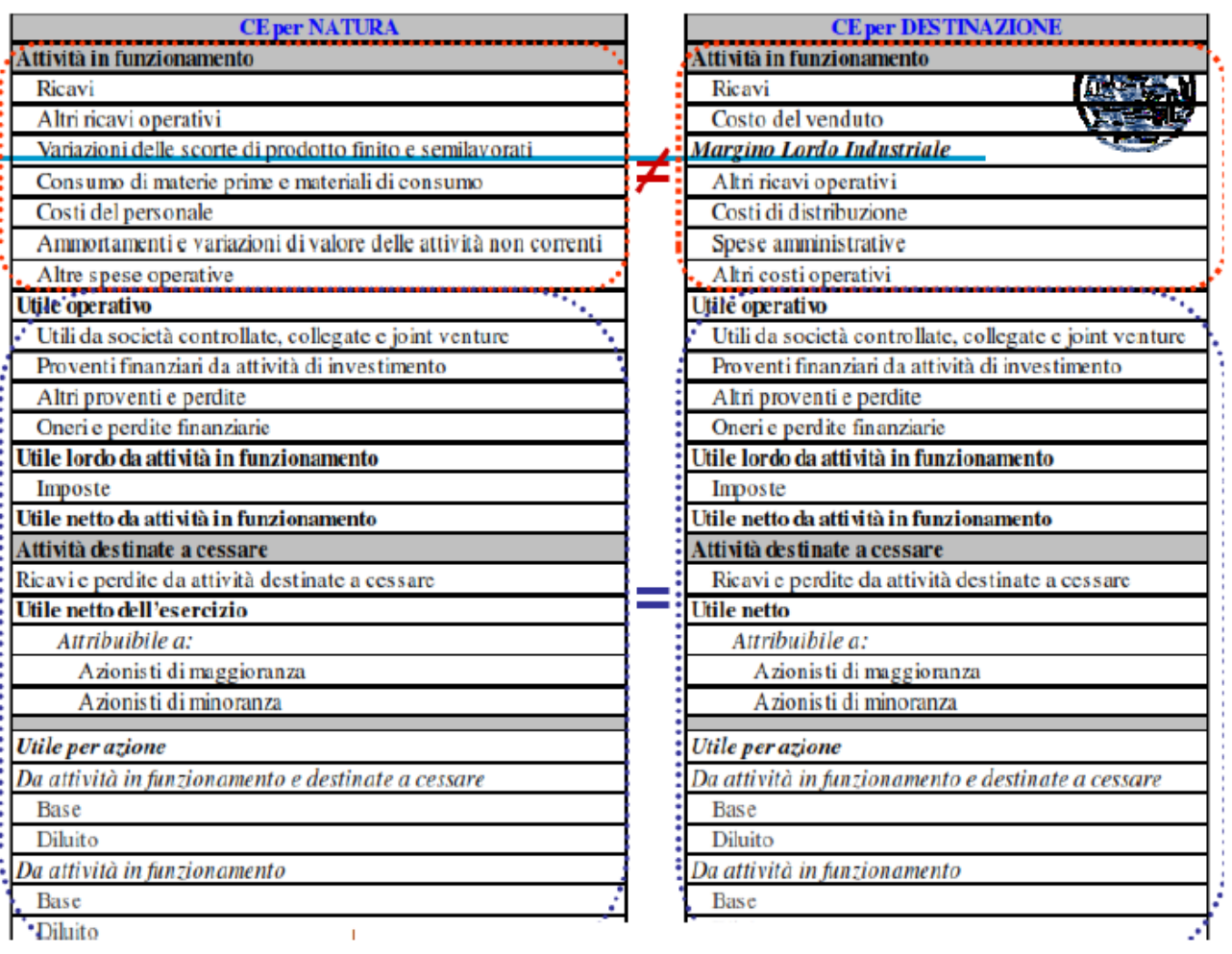

### **=Margine Lordo industriale - SGA**

Costo del venduto + SGA = Costo operativo , le comprende entrambe! Sono legate all'attività della catena del valore di Porter.

#### **CE PER NATURA**

Se compare il MLI, il conto economico è classificato per destinazione; altre società fanno il conto economico senza esplicitare il MLI (ricavi + ricavi operativi - tutti i costi) e sono detti classificati per Natura. Questo secondo schema va a dettagliare le due voci di costo: fa vedere la natura dei costi (svalutazione, materie prime, personale, servizi…)!

Cambia come sono aggregati i costi.

I due schemi, dall'utile operativo in poi, sono uguali. Una volta trovato il Margine Operativo Netto, devo sottrarre le altre voci di costo: gli interessi, cioè l'attività finanziaria.

### **Utile lordo da attività in funzionamento = MON – Oneri Finanziari (interessi passivi del debito) + Proventi (ottenuti da partecipazioni in altre società)**

Ricorda: L'interesse attivo della partecipazione si vede nel CE, la partecipazione in sé nello stato patrimoniale. "Oneri finanziari netti" è già la differenza tra Oneri e Proventi; oppure si può trovare un iper dettaglio (Utili da società controllate, proventi finanziari, altri proventi…), ma in sostanza si sintetizzano ricavi e costi dell'attività finanziaria. Da questa sottrazione ottengo Utile Lordo da attività in funzionamento: è il risultato dell'esistenza/attività del funzionamento dell'impresa. E' lordo perché non è stata tolta la voce delle imposte (=tasse, costi fiscali);è anche detto utile prima delle imposte. Tolte le imposte, si ha utile netto da attività in funzionamento.

### **Utile netto da attività in funzionamento = utile lordo - imposte**

Se però l'impresa ha venduto nel corso dell'anno dei rami di attività, **troverò ricavi e perdite da attività destinate a cessare** (quindi + o – a seconda della differenza); è un evento straordinario (cedo un ramo o decido di entrare in un nuovo business, non lo metto sopra perché mi sporcherebbe il dato: è una cosa straordinaria che non c'entra!). Questa voce comprende ricavi, costi operativi, proventi e oneri finanziari, imposte (plusvalenze o minusvalenze derivanti dalla cessione delle attività; ossia la differenza tra il valore di vendita e il valore delle attività valutate al fair value al momento della cessione). Può anche non esserci: in quel caso l'utile netto in attività di funzionamento sarà già l'utile netto.

### **Utile netto = Utile netto da attività in funzionamento – Ricavi e perdite da attività destinate a cessare**

La differenza tra utile netto in attività in funzionamento e i ricavi e vendite da attività destinate a cessare mi dà l'utile netto, cioè il risultato economico dell'impresa.

La classificazione di ricavi e costi serve ad aggregare quelli della stessa natura; distinguo **attività operative** da ricavi fino a utile operativo (attività quotidiana di acquisto materie prime, gestione risorse, rielaborazione); segue **l'attività di finanziamento** (ottengo prestiti, investo il capitale in altre società); poi seguono i**mposte** (componente fiscale) e **attività straordinaria**. Riesco a isolare le diverse componenti!

In un bilancio consolidato ci sarà spesso l'utile attribuibile agli azionisti di maggioranza o minoranza (l'utile alla capogruppo e l'utile ad azionisti terzi) e, a parte, l'utile per azione, cioè la quota di utile che viene data agli azionisti. Il guadagno una cifra per ogni azionista è pari al prodotto: utile base \* numero di azioni che possiedo. I principi internazionali definiscono due diversi utili per azione, da presentare entrambi nel bilancio.

Con l'**utile base**, prendo l'utile netto, a cui sottraggo le azioni privilegiate (quelle che vengono pagate per prime), e divido per il numero totale azioni; *utile al netto dei dividendi privilegiati, attribuibile ai possessori delle azioni della capogruppo / media ponderata delle azioni della capogruppo in circolazione durante l'esercizio.*

Per **l'utile diluito**, divido per le azioni in circolazione + i titoli convertibili, cioè dei titoli che possono diventare azioni ma non lo sono. (Se chi potrebbe usare delle azioni le usa (TUTTI), il valore finale è

#### minore!). *(Divido per la media ponderata delle azioni ordinarie e dei titoli convertibili, ipotizzando che tutti i possessori abbiano esercitato il diritto di conversione dei loro titoli in azioni della società).*

Ad esempio gli stock option sono dei diritti dati ai lavoratori; la società può pagarti con stock option: hai il diritto di poter acquistare prima di altri quelle azioni, ma non l'ho ancora fatto! Dipende se il dipendente decide di comprare o no le azioni, sono titoli convertibili. A scopo cautelativo divido anche per la possibilità che tutti i dipendenti convertano le azioni; l'utile andrà dal valore minimo del diluito al valore massimo del base.

Nel caso Recordati, i numeri indicati tra () sono negativi (sono dei costi!). Vale per gli oneri, il costo del venduto… NB: oneri/proventi dà già la differenza, se è () vuol dire che oneri > proventi!

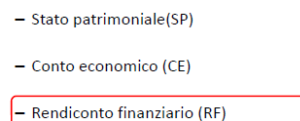

- Note al bilancio

- Prospetto delle variazioni del patrimonio netto

## **3.RENDICONTO FINANZIARIO**

Gli standard internazionali rendono obbligatorio l'inclusione del Rendiconto Finanziario (Cash Flow Statement) nei documenti di bilancio. Non è previsto uno schema di riferimento per la sua redazione, ma vengono indicati il suo contenuto minimale e le opzioni consentite nella sua redazione.

Il RF ha l'obiettivo di **presentare i flussi finanziari avvenuti nell'esercizio**; essi devono essere classificati tra Attività operativa, Attività di investimento, Attività finanziaria.

*Flussi operativi*: fanno riferimento al ciclo operativo, ad esempio incassi dalla vendita di prodotti o servizi, incassi da royalties, compensi o commissioni, pagamenti a fornitori di merci…

*Flussi di investimento:* fanno riferimento ad attività di investimento e disinvestimento, ad esempio pagamenti per acquistare immobili, impianti, beni immateriali; partecipazioni in joint venture…

*Flussi di finanziamento:* incassi derivanti dall'emissione di azioni, pagamenti agli azionisti, mutui e altri finanziamenti a breve o a lungo termine, rimborso di prestiti…

Gli IAS/IFRS prevedono due modalità di presentazione:

- **Metodo diretto:** mostra ciascuna categoria di incasso e pagamento. E' di comprensione più immediata.
	- **Metodo indiretto:** ricostruisce la situazione di cassa attraverso la rettifica dell'utile o della perdita di esercizio; in particolare devono essere tenuti in considerazione: effetti di voci di costo

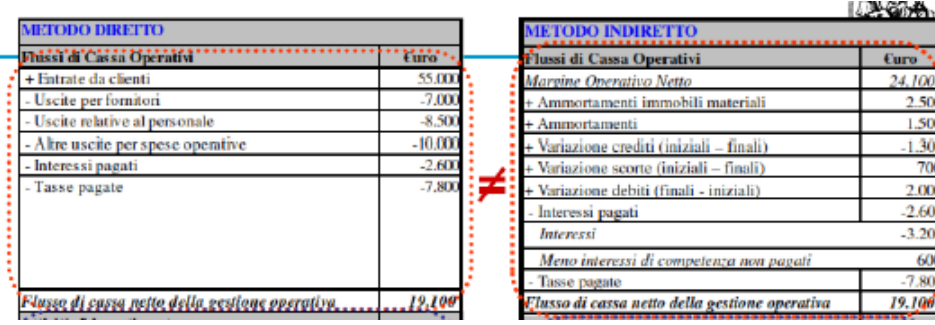

di natura non monetaria, variazioni di crediti e debiti operativi, variazione scorte.

E' il documento della logica di cassa; avrò cassa in entrata – cassa in uscita. Generalmente si trova il metodo diretto: parte dal margine operativo netto del CE e la aggiusto fino ad ottenere il dato di cassa. Aggiunge dei costi che non sono uscite di denaro, ad esempio gli ammortamenti, fa una serie di aggiustamenti e trova la cassa operativa (da qui in poi procede uguale). Non calcola cassa operativa come IN-OUT.

*Esempio:* chiedo un prestito di 100.000€ della banca. Quando li ricevo, li metto positivi nel cash flow in entrata nel rendiconto; nel frattempo avrò 100.000€ come passivo non corrente (SP, li restituisco in più di un anno), perché ho un debito verso la banca. Pago gli interessi dell'anno e li segno nel conto economico -> avrò una cassa in uscita con – interessi pagati.

NON si fa mai entrate da prestiti bancari, da vendita di prodotti, da proventi… - uscite per pagamento interessi, pagamento debiti…. NON si fa lista entrate- lista uscite!! Vengono divise a blocchi anche nel rendiconto finanziario.

Si avrà tot entrate – tot uscite per i diversi ambiti:

- *Attività operativa* (+ vendita prodotti, materie prime pagamento stipendi pagamento utenze e fornitori – costi amministrativi … sono tutti i flussi di denaro legati ai costi del conto economico! **Cash Flow From Operating**)
- *Attività di investimento (+ se disinvesto, cioè se vendo un'attività non corrente che ho nell'attivo. – se investo, cioè se compro, perché pago*) **Cassa netta da attività di investimento**
- *Attività finanziaria* (+ proventi finanziari + se ricevo un prestito dalla banca oneri se restituisco il debito e gli interessi).

CF IN – CF OUT vengono ripetuti quindi 3 volte!

Le voci di ricavo e costo hanno SEMPRE un flusso di cassa in entrata o in uscita nel rendiconto finanziaria? **NO, ad esempio l'ammortamento è un costo nel conto economico ma non è un'uscita di cassa**. E' la perdita di valore di un bene! Idem per le svalutazioni crediti e gli accantonamenti.

In recordati, ci sono delle note (3,4….) che rimandano alla pagina successiva, punto 3 o 4…., dove saranno spiegate nella nota integrativa le modalità di calcolo del CE e dello SP. Descrive cosa è successo nell'impresa.

- $-$  Stato patrimoniale(SP)
- $-Conto economic (CF)$
- Rendiconto finanziario (RF)
- Prospetto delle variazioni del patrimonio netto

- Note al bilancio

# **4.PROSPETTO VARIAZIONI DEL PATRIMONIO NETTO**

Gli IAS/IFRS hanno previsto un documento aggiuntivo non contemplato dai principi italiani tradizionali. Il suo obiettivo è fornire al lettore di bilancio **informazioni aggiuntive sulle numerose operazioni che influiscono direttamente sul patrimonio netto**, ad esempio:

- Variazioni dovute all'impairment delle attività non correnti
- Variazioni di fair value non contabilizzate a conto economico

Contiene quindi informazioni sull*'utile o la perdita dell'esercizio;* le voci relative a *oneri o proventi*  imputati direttamente a patrimonio netto; l'*effetto complessivo dei cambiamenti di principi contabili*  e la correzione di eventuali errori.

Descrive in modo più puntuale cosa è cambiato nel PN durante l'anno. Si distingue in 4 voci:

- *Capitale sociale*
- *Riserve*
- *Utile/perdite portati a nuovo*
- *Utile/perdita dell'esercizio*

Come sono aumentate o diminuite queste voci durante l'anno?

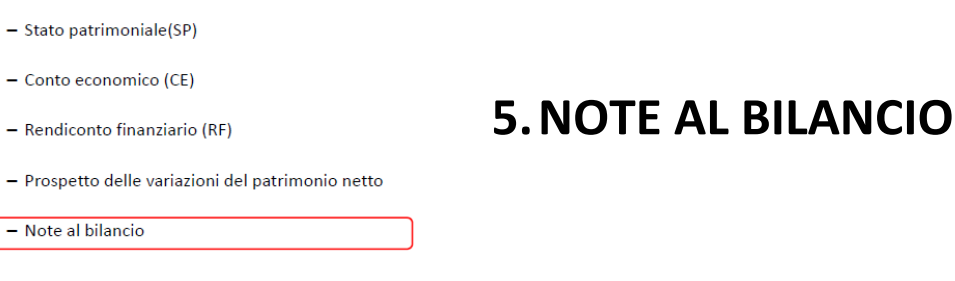

La nota integrativa è un documento essenziale del bilancio, necessario per **integrare e completare le informazioni contenute nei prospetti presentati.** Gli obiettivi di questo documento sono:

- Presentare le informazioni alla base della preparazione dei prospetti e i principi contabili utilizzati nella redazione;
- Inserire le informazioni richieste dai principi internazionali che non sono presentate altrove
- Fornire informazioni addizionali che non sono presentate nei prospetti precedenti, ma che sono rilevanti per la loro completa comprensione.

Devono essere presentate: dichiarazione di aderenza agli standard; metodi di valutazione utilizzati (ad esempio adozione del modello del costo o del fair value per le diverse categorie di voci); ogni specifico principio contabile; informazioni integrative per gli elementi in SP, CE o RF; eventuali altre operazioni che non hanno un riscontro finanziario nei prospetti di bilancio.

1 aprile

# **GLI INDICATORI DI BILANCIO**

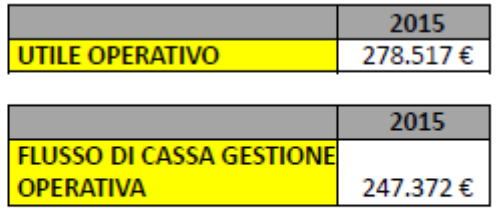

· Domanda: investireste in questa azienda?

Posso dire che l'impresa non sta fallendo perché i valori sono positivi; però non ha senso avere i dati solo di un anno, dovresti sapere la storia nel tempo (**Analisi longitudinale**). Dovrei anche confrontare i dati con i miei concorrenti, per sapere come vado rispetto al mio settore (**Analisi interaziendale**).

Faccio **un'analisi comparativa a indici** perché ho bisogno di **dati relativi che mi permettano di confrontare i numeri di imprese di dimensioni diverse**. Mi danno indicazione su 3 aspetti diversi, quelli dei documenti di bilancio:

- Equilibrio economico (**Analisi di redditività**) -> Conto economico
- Equilibrio finanziario (**Analisi di liquidità**) -> Rendiconto finanziario
- Equilibrio patrimoniale (**Analisi patrimoniale**) -> Stato patrimoniale

Guardo le tre prospettive; incrociando i tre aspetti, posso dire se l'azienda va bene o male. Prima di fare l'analisi agli indici, bisogna capire cosa fa l'impresa: in quale settore lavora? Quale servizio o prodotto mette sul mercato? Quali fasi della filiera sono coperte (vedi Porter)? Qual è la forma giuridica? Dove si posiziona geograficamente? Quanti dipendenti ha?

### **1. ANALISI DI REDDITIVITA'**

#### *L'impresa è in grado di generare reddito e remunerare i fattori produttivi?*

Comprende gli indicatori della **profittabilità complessiva** dell'impresa (ROE) e i **determinanti** della redditività complessa.

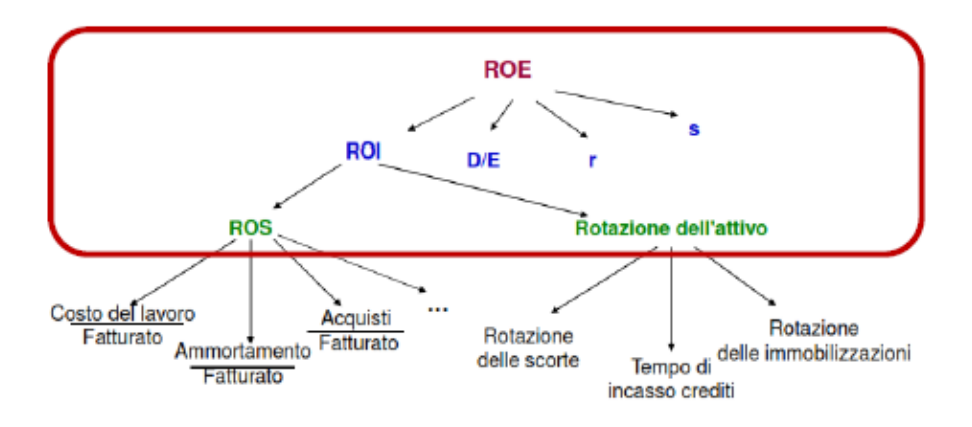

Gli indicatori sono distinti in diversi livelli, ciascuno dipendente dall'altro: il ROE dipenderà dagli indicatori di secondo livello che, a loro volta, dipenderanno da quelli di terzo… e così via.

#### **Analisi di redditività: primo livello**

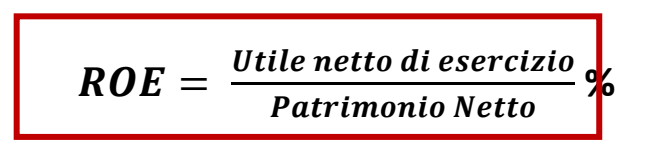

Per primo si calcola il ROE, Return on Equity = Utile esercizio / Patrimonio Netto espresso in termini percentuali.

Mi fornisce informazioni sulla redditività complessiva, cioè sulla **capacità dell'impresa di generare**  utile per gli azionisti (la remunerazione in termini % del capitale proprio). © se è alto: do più remunerazione ai miei azionisti. Se l'utile è negativo, non remunero gli azionisti.

Calcola tutto per i due anni: NB prendi patrimonio netto della capogruppo + i terzi!

ROE (Recordati) = 198.803 / 869.992 % = 22.85% nel 2015

Rispetto al 2014 rilevo un miglioramento del 2,38% (differenza).

#### **Analisi di redditività: secondo livello**

E' un indicatore di redditività complessiva, ma io voglio sapere nel dettaglio le % delle diverse attività:

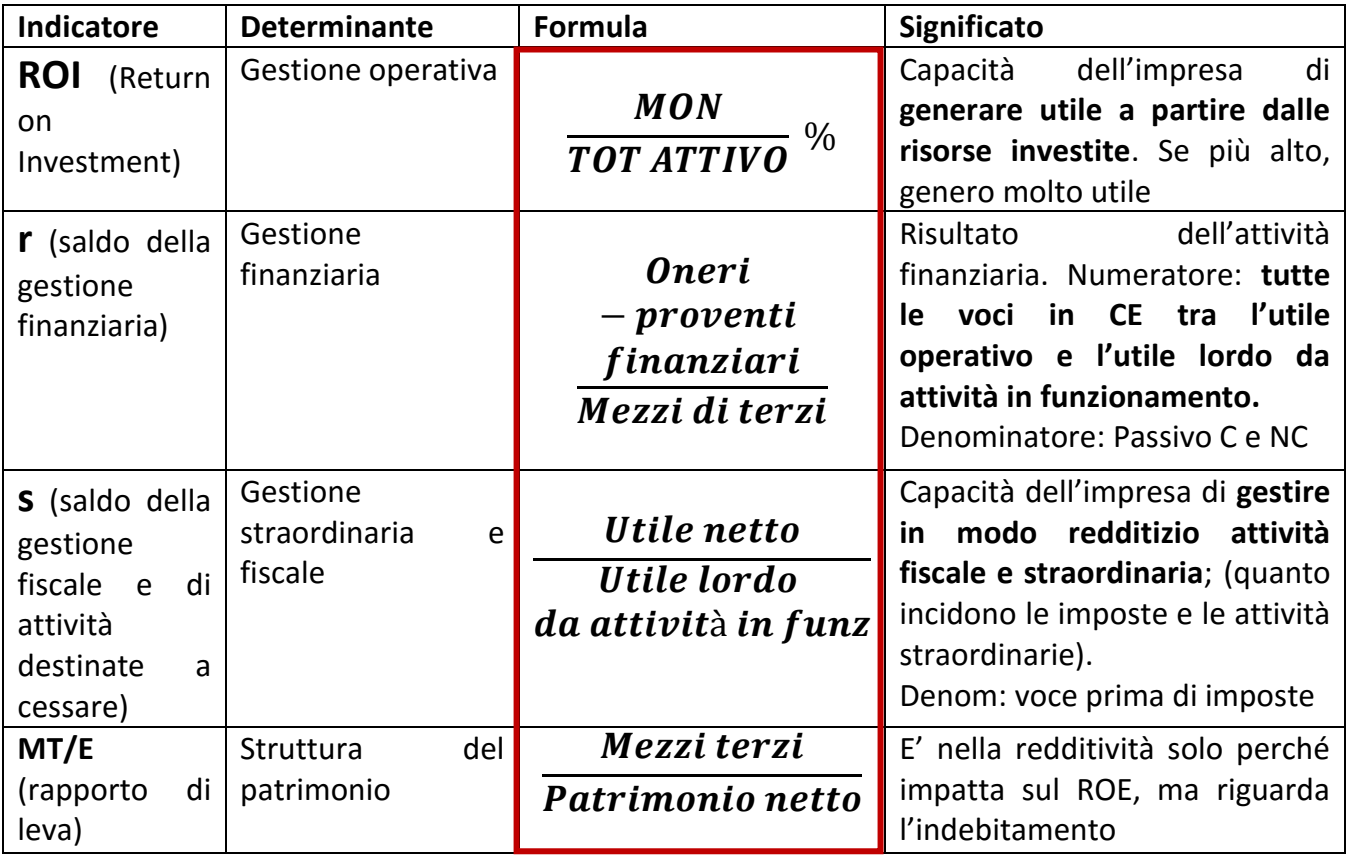

**NB:** i proventi finanziari includono le voci: quote proventi da società controllate collegate e joint venture e altri proventi finanziari.

**IMPORTANTE: Se oneri finanziari netti** (cioè ONERI – PROVENTI) **<0 , considero solo gli oneri finanziari totali e cambia il calcolo di ROI.**

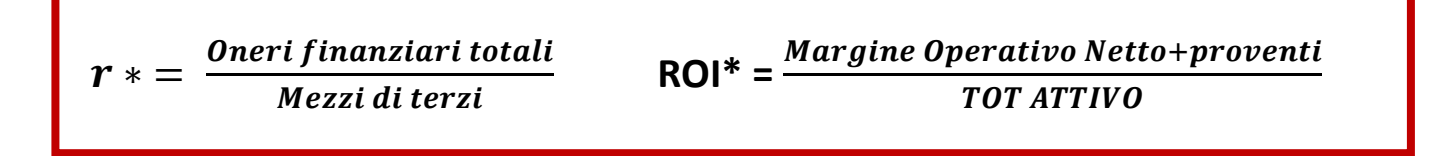

In questo modo riassumo in r\* unicamente il costo del capitale, mentre la voce dei proventi viene inclusa in ROI\* (i due indici assumono un significato diverso).

r e ROI

- $\cdot$   $\cdot$  r = saldo della gestione finanziaria
	- $-$  (OF-PF)/MT
- ROI = redditività della gestione operativa
	- margine operativo/totale attivo

#### $r^*$  e ROI $^*$

- $\cdot$   $\mathbf{r}^*$  = costo medio del capitale di terzi - OF totali/MT
- $ROI* = redditività della$ gestione operativa e finanziaria attiva
	- (margine operativo + proventi finanziari)/totale attivo

#### **Analisi della leva finanziaria**

### $ROE = [ROI + MT/E (ROI - r)] * s$

Mostra il rapporto tra le determinanti del ROE. Il ROE aumenta all'aumentare di ROI e MT/E (dice quanto sono indebitato: più mi indebito, più il ROE cresce); si usano questi maneggi per far vedere agli investitori che sto andando bene! Però occhio perché mi aumenta anche r, devi comunque avere ROI >r.

**La redditività complessiva è tanto maggiore quanto maggiore è il ricorso al capitale di terzi; conviene aumentare indefinitamente il ricorso a finanziamenti esterni?** (NO  $\odot$  )

#### **Analisi di redditività: terzo livello**

A questo livello si analizza in misura puntuale l'andamento della **gestione operativa** dell'impresa; si identificano le determinanti del ROI:

#### **ROI = ROS \* ROTAZIONE ATTIVO**

ROS = Return on Sales, **redditività delle vendite**. Viene calcolata come rapporto tra il margine operativo e i ricavi; quanto utile sono in grado di generare dai ricavi?

La rotazione dell'attivo indica **quanti ricavi sono in grado di generare dai miei investimenti**. Tipicamente NON si calcola in termini percentuali, a differenza del ROS.

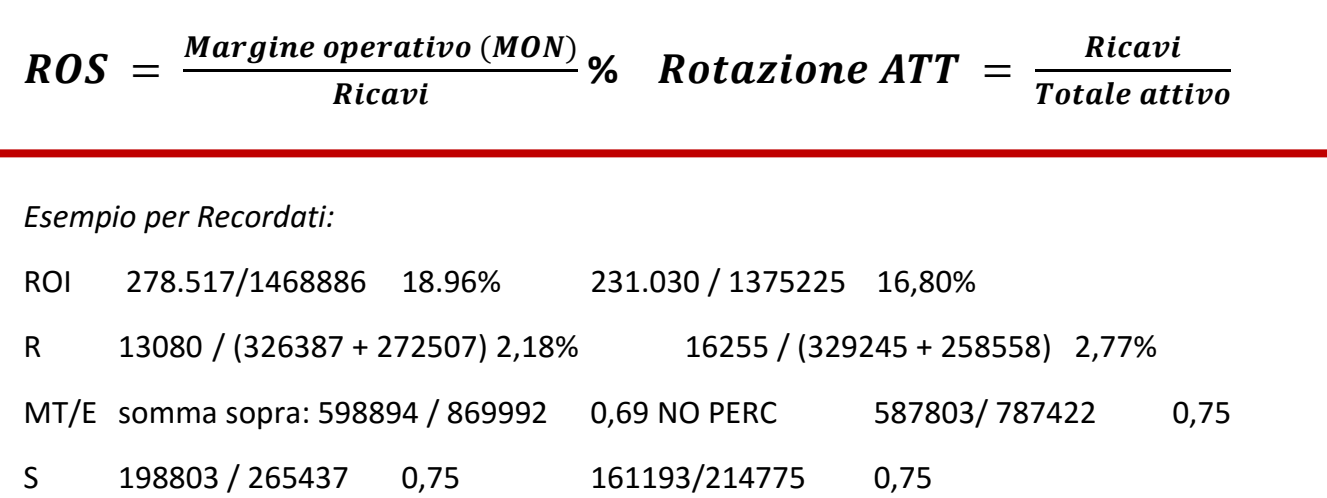

NB: per r\* utilizza solo gli oneri finanziari totali (sommi i termini tra parentesi). **NB: se hai il totale negativo, devi sommare i proventi per toglierli al totale**.

COMMENTO sull'andamento dell'impresa: complessivamente l'azienda è migliorata, perché il ROI è migliorato, così come l'utile dalla capacità d'investimento (dalle stesse risorse ricavo di più); il livello di indebitamento è sceso, sono meno dipendente da terzi. L'incidenza delle tasse è rimasta invariata. Il ROE è migliorato perché essendo diminuito l'indebitamento da terzi, anche il costo del capitale è diminuito.

R indica quanto mi costa indebitarmi / risultato netto dell'attività di funzionamento. A NUMERATORE ciò che c'è tra utile operativo e riga prima delle imposte, in questo caso una sola riga. Prendi gli oneri e togli i proventi; se oneri > proventi, il numero è positivo!!! Nel conto era negativo perché era un costo! Tu fai OF-PF !

Posso anche calcolare R\* (OF-PF non è la vera informazione su quanto l'impresa è indebitata, tolgo i proventi!) questa sarebbe oneri finanziari totali / mezzi di terzi. Riporti SOLO GLI ONERI. Nella nota integrativa 5, per avere solo gli oneri, prendi tutte le voci tra parentesi! Nel 2015 netti e totali sono uguali perché non ho proventi; nel 2014 invece sottraggo i proventi.

ROS (26.58% e 23.40% ) Rotazione attivo (0.71 e 0.72). Il ROE è aumentato perché il ROI è aumentato, perché l'impresa ha aumentato la capacità di generare utili dalle vendite.

### **2. ANALISI DI LIQUIDITA'**

### *L'impresa è in grado di far fronte ai propri impegni con le risorse a disposizione?*

L'impresa ha disponibilità liquide sufficienti per far fronte ai suoi impegni di spesa? Distinguo tra breve e lungo periodo (12 mesi fa da spartiacque). L'analisi viene infatti effettuata con riferimento:

#### - **Al breve periodo**

- o Rapporto corrente
- o Test acido

#### - **Al lungo periodo**

- o Tempo di ripagamento dei debiti
- o Copertura dei dividendi
- o Copertura delle immobilizzazioni materiali e immateriali

#### **Rapporto corrente**  $=$   $\frac{$ Attività correnti *<u>Passività correnti</u>*

Rapporto corrente = attivo corrente / passivo corrente (NON percentuale) Cassa + disponibilità liquide + crediti commerciali + rimanenze (quanta cassa potenziale ho)/ debiti di breve . Ho cassa sufficiente per coprire i debiti nel breve periodo? Sì, se è > 1.

Ma sono sicura che le rimanenze diventano cassa? **Il test acido adotta un'ottica pessimista: toglie le rimanenze dall'attivo corrente**. Se non vendo i prodotti, ho comunque abbastanza cash per pagare i debiti?

 $Test \,acido = \frac{Attività \,correnti-rimanenze}{Rescini'th \,corranti}$ *Passività correnti* 

Tempo ripag. debiti lungo  $= \frac{Debiti$  lungo **CHECALLE** 

Liquidità di lungo = capacità di far fronte alle spese di lungo periodo. Debiti lungo / CFFO (cash flow da attività operativa dal rendiconto finanziario – disponibilità generata dall'attività di gestione)

**Debiti lungo = passivo non corrente dallo SP**, cerco debiti finanziari (banche di solito) . Quanto i debiti impattano sulla mia cassa? Se > 1, ho più debiti che cassa (l'anno prossimo potrei pagare tutti i debiti di lungo periodo?).

Idem gli altri 2 indici: quanta cassa ho per coprire questi impegni, cioè i dividendi e gli investimenti in immobilizzazioni materiali e immateriali? Traggo i dati dal rendiconto finanziario. **Dividendi distribuiti tra parentesi perché è in uscita**. Investimenti in immobilizzazioni comprende le prime due voci (sia materiali che immateriali).

Copertura dividendi =  $\frac{Dividendi}{GEC}$ *CFFO* **Copertura investimenti**  $=$   $\frac{Investimenti\ in\ in\ numerical\ i\ en\ material\ in\ in\ the\ final\}}{CEE}$  $CFFO$ 

### **3. ANALISI PATRIMONIALE**

### *L'impresa è in grado di gestire in modo efficiente il capitale a disposizione?*

Si prendono dati aggregati per calcolare:

- **Quoziente di autonomia finanziaria (AF)**: capacità di finanziare i propri investimenti con mezzi propri. Se >55% buon valore!
- **Quoziente di dipendenza finanziaria (DF)**: Indica in termini percentuali in che misura l'attivo è finanziato da soggetti terni. Se è molto alta, ho molti debiti; è complementare al quoz. Di autonomia: la somma deve dare 1.
- **Elasticità degli investimenti**: se ci sono cambiamenti del contesto, l'impresa si adatta velocemente e a basso costo? Se l'attivo corrente è molto alto, l'impresa può velocemente cambiare business: ad esempio una società che rivende qualcosa ha molte rimanenze e molti crediti; un albergo ha molto attivo NON corrente, ci mette tempo a cambiare! Un tour operator non ha un asset fisico immobilizzato, quindi è molto più flessibile. E' dovuta strutturalmente alla natura della mia impresa.
- **Elasticità finanziaria**: fabbisogno di cassa che avrò nel breve periodo. Più è alto il passivo corrente, più mi servirà cassa per coprire i debiti: ne fornisce quindi l'incidenza sul breve periodo. Se è alto, devo correlarlo con la cassa: è sufficiente a coprire i debiti?

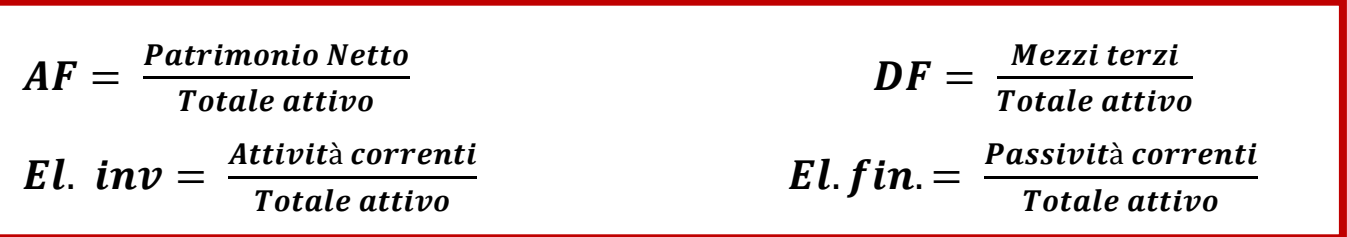

15 aprile

### **CONTABILITA' ANALITICA**

Se prendo un conto economico, posso trovare delle informazioni relative ai costi (ad esempio nella voce "costo del venduto"). Tuttavia è necessario un altro documento perché le informazioni nel conto economico sono **aggregate**; per esempio, se si parla di Fiat, il costo del venduto è relativo a tutte le auto vendute. Non vedo quanto costa il singolo modello, dato importante per sapere, ad esempio, a quale prezzo posso venderla.

La contabilità analitica è un sistema che analizza tutti i costi che un'impresa sostiene per trasformare gli input in output.

- Rileva infatti le attività che occorrono **all'interno** dell'impresa legate alla produzione di beni e servizi.
- **Dettaglia** le informazioni contenute nella contabilità generale: prende le stesse voci (costo del venduto e spese generali), ma entra ad un livello di dettaglio superiore. Si focalizza sui

**costi operativi**, cioè quelli necessari a trasformare la materia prima in prodotto finito (cioè tutti i costi SOPRA IL MARGINE OPERATIVO NETTO).

- Permette di **disaggregare e riclassificare costi e ricavi** per destinazione.

Il fine ultimo è **conoscere quanto costa la realizzazione di una unità di prodotto.** Questo è necessario per 3 motivi, cioè la contabilità analitica supporta tre differenti attività.

- 1. Serve a determinare il valore **delle scorte di semilavorati e prodotti finiti**. Posso sapere quanto mi costa la realizzazione di un prodotto al 50%.
- 2. Serve a supportare il **processo decisionale** legato alla profittabilità dei prodotti. Qual è il prezzo di vendita (> costo)? Mi conviene realizzarlo internamente o ho più convenienza a esternalizzare? Se realizzo 5 prodotti, ce n'è uno che non genera utile o mi conviene realizzarli tutti?
- 3. Serve a **misurare le prestazioni** delle unità organizzative. Posso valutare l'efficienza e l'efficacia dei miei reparti produttivi: se l'unità è troppo costosa, so quali sono le unità responsabili del progetto. Posso quindi prendere delle decisioni per migliorarle (manager che sono responsabili della variazione dei costi).

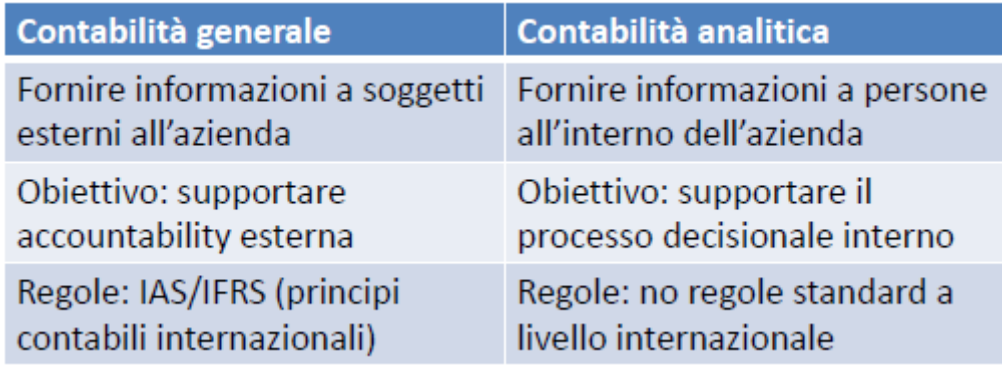

La contabilità generale serve per predisporre il bilancio: le informazioni vanno all'esterno. Supporta l'accountability esterna e segue i principi contabili internazionali.

La contabilità analitica NON è rivolta verso l'esterno: l'informazione sul costo del prodotto deve essere riservata! Potrei ricavare il margine di profitto della vendita -> la concorrenza non deve conoscerlo. Ogni azienda è libera di usare le tecniche che preferisce per determinare il costo del prodotto: non ci sono degli standard internazionali.

Le finalità e la struttura sono completamente diverse! Tipicamente la contabilità analitica si focalizza su settimana/pochi mesi, MOLTO raramente un intero anno! Rielabora i dati di costi e ricavi per supportare le **decisioni interne**. SI focalizza su costi e ricavi legati alla **gestione operativa**; focus specifico sui **costi.**

La Contabilità analitica **disaggrega e riaggrega costi e ricavi** per destinazione**.**

*Obiettivo: calcolare il costo di una bottiglia di birra. Devo sommare delle voci di costo:*

*materia prima (vetro, etichetta, tappo, malto, luppolo, orzo)*

*macchinari, operai, energia elettrica, trasporti, stabilimento, controlli, pubblicità per sponsorizzare. SOMMO il valore di ogni risorsa!* 

Nel valutare il valore delle risorse devo:

- Identificare **quali risorse** assegno al prodotto (posso ad esempio considerare unicamente la materia prima). Ci sono diverse alternative.
- Capire come ripartire le risorse usate da più prodotti sulla mia unità (Come faccio a valutare quanto costa il macchinario per una unità?) **Come assegno i costi comuni?**

**COSTO =** valore, espresso in termini monetari, del consumo delle risorse impiegate per il raggiungimento di un obiettivo prefissato (quale realizzazione di un prodotto, erogazione di un servizio, funzionamento di un'unità organizzativa).

**Oggetto di costo =** ciò (prodotto/servizio/unità organizzativa) di cui voglio determinare il valore, dato dall'insieme di risorse necessarie per realizzarlo.

In relazione allo scopo per il quale le informazioni sono utilizzate, esistono diverse **classificazioni di costi**: nella contabilità analitica, "costo" è troppo generico.

- Costo diretto e costo indiretto
- Costo di prodotto e costo di periodo
- Costo fisso e costo variabile
- Costo evitabile e costo non evitabile

Le prime due sono necessarie a calcolare i costi dei prodotti; vedremo le altre due più avanti.

#### **1. COSTO DIRETTO E INDIRETTO**

Data una serie di risorse e di prodotti in un'azienda, la cosa più semplice e immediata è "dividere alla romana": sommo tutte le risorse e divido per il numero di prodotti per ottenere il costo dell'unità. Faccio in fretta, ma sono poco precisa: potrei avere dei prodotti che consumano più o meno risorse.

Se conosco più informazioni, posso considerare i costi "singoli" di ogni prodotto e dividere il costo "comune" su cui non ho informazioni.

Oggetto di costo: quanto paga ciascun amico.

Risorse: Acqua, aperitivo, pizza, dessert. Ci sono alcune risorse che vengono consumate in modo "univoco": esiste una relazione univoca esatta, per cui posso calcolare in modo esatto quanta risorsa assorbe ciascun amico. Ciò non vale per l'acqua, di cui ho un costo totale: non c'è una relazione univoca tra la bottiglia e ciascun amico, non so come viene ripartita.

**Costo diretto:** esiste una relazione **univoca e inequivocabile** tra la quantità di risorse assorbita e una determinata unità di prodotto. Senza dubbio riesco a associare il costo preciso per ogni unità.

Tipicamente sono *costo della materia prima, costo della manodopera, costi specifici di un prodotto*. Con manodopera si intende il lavoro diretto degli operai che lavorano nel processo produttivo: so quanto tempo impiegano per un prodotto, quindi conosco un costo.

**Costo indiretto:** una risorsa viene utilizzata in modo **congiunto,** condiviso, tra più prodotti. OVH = OVERHEAD, termine inglese. Il costo viene assegnato al prodotto usando basi di riparto. Ad esempio *trasporto, energia elettrica, macchinari, stabilimento, controlli qualità.*

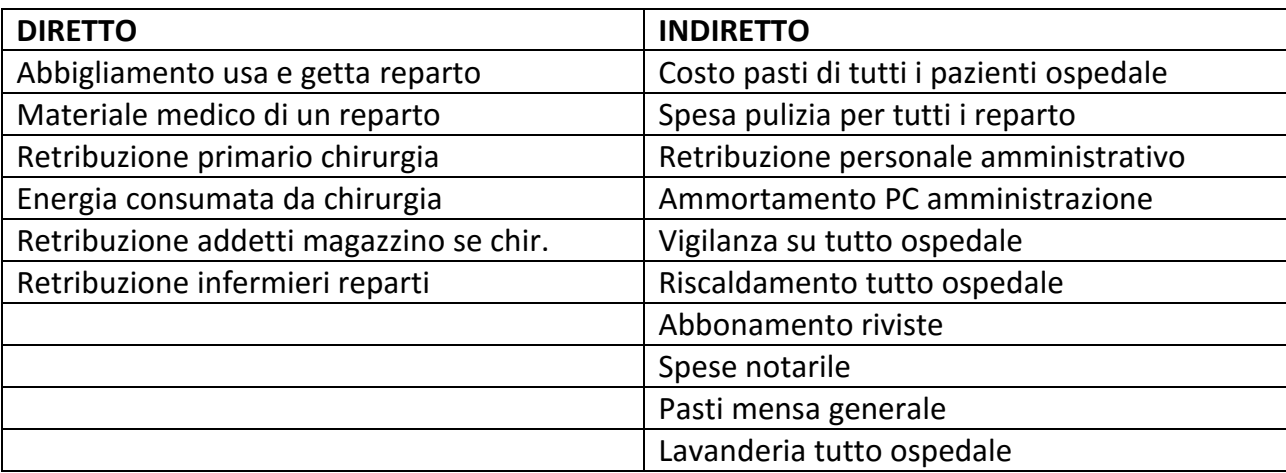

*Esempio: reparto di chirurgia di un ospedale.* Viene usata da TUTTI i reparti o solo dal mio?

Se la risorsa è comune a più oggetti di costo, è indiretto. **La differenza tra diretto e indiretto dipende dall'oggetto di costo!** Non è sempre fissa, ma dipende dal punto di vista.

Considero le risorse per due diversi oggetti di costo:

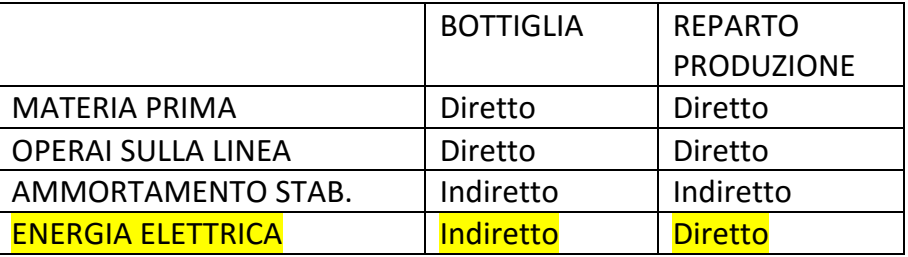

NB: se considerassi gli operai in generale, e non solo quelli sulla linea, sarebbero costi indiretti anche per la bottiglia. Ad esempio la supervisione sul reparto è indiretta. Sulla linea invece, so esattamente quanto tempo impiega a realizzare un'unità. Idem per la materia prima: so esattamente quanta materia prima mi serve per ogni singola bottiglia.

Se ho un contatore per ogni reparto, l'energia elettrica è diretta per il reparto, ma non per le bottiglie!

#### **2. COSTO DI PRODOTTO E COSTO DI PERIODO**

Fa riferimento al **ciclo produttivo.** 

**Costo del prodotto =** costo delle risorse che possono essere associate in modo diretto o indiretto alla realizzazione di un prodotto.

- Costo dei materiali diretti (MD)
- Costo lavoro diretto (LD)
- Costi indiretti di produzione (OVH)
- o Costi indiretti fissi (Ad esempio ammortamento)
- o Costi indiretti variabili (Energia elettrica, lavoro indiretto).

**Costo di periodo =** costo non strettamente legato alla realizzazione di un prodotto. Senza queste risorse, posso comunque realizzarlo (ad esempio Marketing)

- Costi di ricerca e sviluppo
- Costi amministrativi
- Spese di vendita

Chiediti: *se questa risorsa non c'è, posso realizzare il prodotto?* Se sì, è un costo di prodotto; se no, è un costo di prodotto.

**ATTENZIONE: costo diretto ≠ costo prodotto.** Tutti i costi diretti sono sempre costi di prodotto, ma anche gli **overhead di produzione** lo sono!!

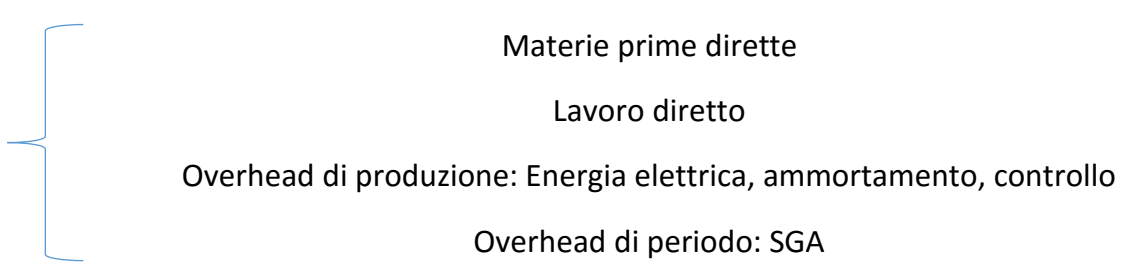

Nella graffa vedi il costo del prodotto.

SGA = Selling General Administrative è un OVERHEAD DI PERIODO

Ad esempio per la birra:

*Costo di prodotto =* materiale diretto (orzo, luppolo, vetro…), lavoro diretto, ammortamento fabbricati e macchinari, costi legati al plant produttivo: (affitto, energia elettrica, acqua, riscaldamento).

*Costo di periodo =* Spedizione e logistica, Marketing, Costi uffici amministrativi, compensazioni top manager

Parallelismo con contabilità generale:

RICAVI – COSTO DEL VENDUTO (Costo del prodotto) = Margine Lordo industriale - SGA (Costi di periodo: ) = Margine operativo netto

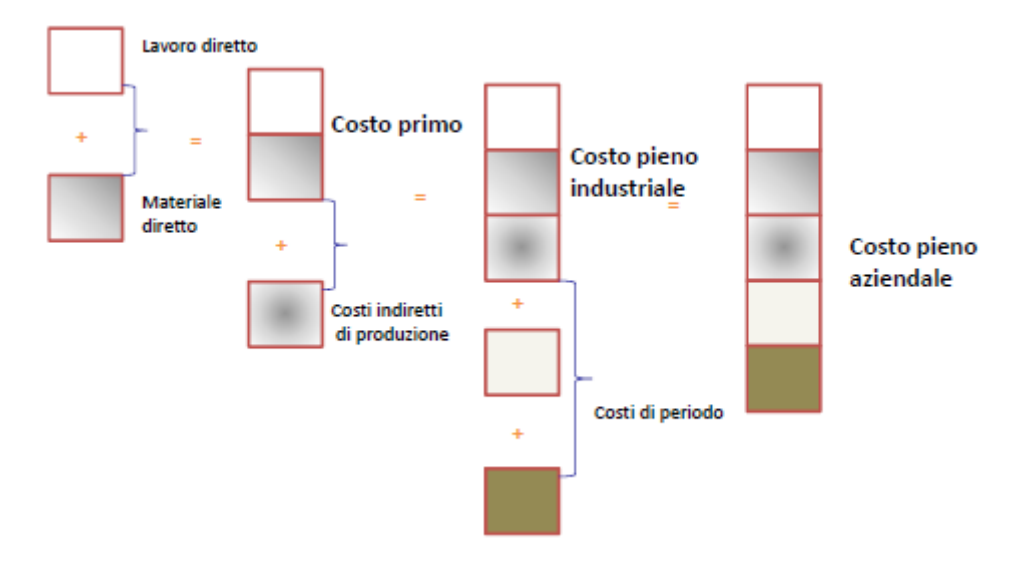

Il costo del prodotto può essere calcolato in 3 modi:

- **Come costo primo** = MATERIALE DIRETTO + LAVORO DIRETTO, cioè la somma delle voci dirette.

Elevata precisione nel calcolare il prezzo: le voci dirette sono univoche.

L'informazione non è completa: dimentico "alcuni pezzi"

- **Costo pieno industriale** = costo primo + COSTI INDIRETTI DI PRODUZIONE = materiale diretto + lavoro diretto + OVH produzione *Bilancio precisione e completezza: di solito si usa questo*
- **Costo pieno aziendale** = costo pieno industriale + costi di periodo *=* materiale diretto + lavoro diretto + OVH produzione + costi di periodo

Più completa

 Poco precisa: non riesco a quantificare se il marketing ha promosso di più un prodotto piuttosto che un altro

Viene sempre specificato quale costo devi calcolare.

Dato l'oggetto di costo, il costo diretto viene assegnato direttamente all'oggetto di costo per definizione; quello indiretto invece dev'essere ripartito su più unità di prodotto (=allocazione).

Esistono diversi modi per allocare i costi ai prodotti: *Process costing, Operation costing, Job order costing, Activity Based costing*. Noi vedremo solo il JOC.

#### *Job order costing*

Si basa sul concetto di job, cioè di *lotto* di produzione, che rappresenta l'elemento base per l'attribuzione dei costi*.* Il Job order sheet è la scheda associata a ciascun lotto di produzione ed è così strutturata:

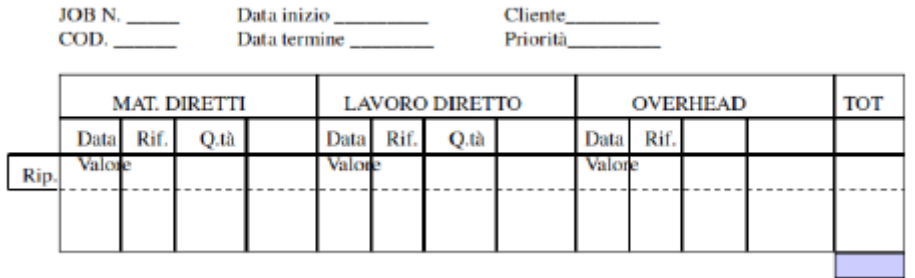

Ad esempio considero un'impresa che produce 100 bottiglie di birra chiara e 50 lattine di birra scura. Ho una serie di costi diretti che riguardano le materie prime. Conosco però un costo indiretto: l'ammortamento del macchinario usato per produrre sia le lattine che le birre è pari a 100€ nel periodo analizzato. Come ripartisco il costo tra i due prodotti?

Potrei ad esempio calcolare 100/150 (Process costing, la modalità più semplice di allocazione divide i costi indiretti per i numeri di unità, ma non è questo procedimento!).

Trovo una grandezza che spiega che relazione c'è tra la risorsa e i miei prodotti: più uso la risorsa, più alto è il costo, ad esempio per il macchinario posso considerare il tempo di lavorazione. C'è una correlazione tra il tempo utilizzato per realizzare il prodotto e il consumo del macchinario: più la uso più si consuma. La **base di allocazione** (tempo di lavorazione) è la relazione tra la risorsa e il prodotto singolo.

#### Ad esempio: **Base allocazione = tempo \* numero unità**

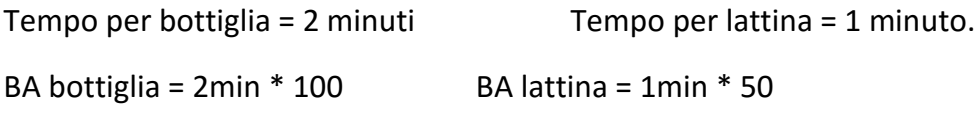

BA TOT = 250 min

Cioè occupo la macchina per 200min per realizzare le bottiglie di birra e per 50 min per realizzare le lattine. Per ripartire il costo indiretto devo calcolare il coefficiente di allocazione:

**k = coefficiente di allocazione** = OVH TOTALE / BA TOTALE = 100€ / 250 min = 0.4€/min

Ogni minuto di utilizzo della macchina costa 40 centesimi! A questo punto la quota parte di costo indiretto si ottiene moltiplicando per il singolo BA:

Quota parte bottiglia = k\*BA bottiglia = 0.4€/min \* 200 min = 80€

Quota parte lattina = k\*BAlattina = 0.4€/min \* 50 min = 20€

La base di allocazione è arbitraria, basta sceglierla con buon senso.

Si dice che la Job Order Costing attribuisce i costi indiretti in modo **proporzionale** rispetto alla base di allocazione ( > la base, > è il costo attribuito).

Il contesto di applicazione è quello delle imprese industriali che realizzano prodotti (NO per chi eroga i servizi). Ho un'impresa che tipicamente funziona in reparti diversi, attraversati in serie dal prodotto. In ogni reparto vengono assorbite delle risorse e tipicamente i prodotti vengono realizzati

non singolarmente, ma in lotto (ad es. 100 unità). Quando il lotto 1 (JOB 1) entra nel reparto 1, assorbe MD e LD; per ogni reparto vengono poi assegnate le risorse indirette.

Si utilizza tipicamente il job order sheet che accompagna il lotto, definendo qual è la quota parte dei costi assorbiti durante il processo produttivo.

#### *Riassumendo:*

- $\triangleright$  COSTI DIRETTI  $\rightarrow$  direttamente associati al lotto
- COSTI INDIRETTI
	- o Quantificazione dei costi indiretti (OVH)
	- o Identificazione di una base di allocazione (BA) che quantifichi la relazione tra la risorsa e il singolo prodotto
	- o Determinazione del coefficiente di allocazione k

OVH totali  $k = -$ BA totale

- $\circ$  OVH (prodotto i) = K\*BA(i)
- $\circ$  Costo totale lotto = MD+LD+OVH(i)
- o Costo unitario = Costo totale lotto/numero unità lotto

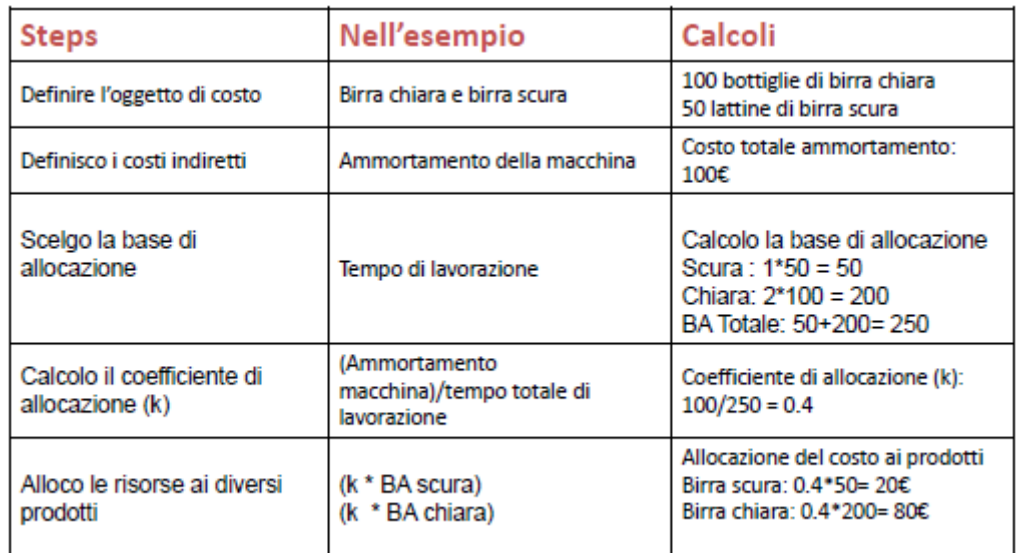

# **DECISIONI DI BREVE PERIODO**

#### *E' profittevole realizzare un prodotto? Ho convenienza?*

Considero quanto ci costa realizzare il prodotto e quanto ricavo (prezzo di vendita\*quantità); dalla differenza ottengo il guadagno.

Vedremo due tipologie di decisioni: decisioni di breve e decisioni di investimento (lungo periodo). In entrambi i casi devo prendere posizione rispetto a qualcosa. In una decisione di breve, **non modifico la strategia di lungo periodo dell'impresa né le sue risorse**. Le decisioni di breve hanno 3 caratteristiche fondamentali:

- 1. Hanno un **impatto limitato nel tempo (< 1 anno) e nello spazio**;
- 2. **Risorse fisse:** le risorse umane e tecnologiche non cambiano in modo sostanziale;
- 3. **Non** richiedono nuovi **investimenti;**

Le decisioni d'investimento sono l'esatto opposto: impatto su più anni, risorse non fisse, effettuo investimenti di lungo periodo. Riguardano, ad esempio, l'investimento in nuovi prodotti, l'uscita da aree di business, ristrutturazioni dell'azienda, delocalizzazione delle attività produttive… Sono più complesse: le decisioni di breve permettono un approccio semplificato.

Degli esempi di decisioni di breve (definite anche tattiche) possono essere:

- Profittabilità di un prodotto
- Con quale prezzo di vendita copro i costi?
- Qual è la quantità ottimale che devo produrre? (Q) Qual è la minima per generare profitti?
- Se realizzo più prodotti, qual è il mix produttivo ottimale?
- Mi conviene realizzare il prodotto internamente, o è meglio esternalizzare?

Per rispondere a queste domande, bastano 3 elementi fondamentali: **RICAVI** (Fatturato, cioè prezzo vendita \* numero prodotti venduti) **, COSTI, VOLUMI** (Q cioè la quantità che devo produrre o vendere)**.** Queste informazioni sono contenute, in modo aggregato, nel **conto economico**.

#### **La terminologia di riferimento**

Ricavi

Volumi

Costi variabili e costi evitabili

Margine di contribuzione (MC) e Margine di contribuzione unitario (mc(u))

#### Margine Operativo Netto

Non parliamo più di costo diretto/indiretto o costo di prodotto/di periodo, ma classifichiamo con:

- Costi fissi e costi variabili
- Costi evitabili e costi non evitabili

Per poter gestire le decisioni di breve periodo, considero i costi in questo modo.

### **3. COSTO FISSO E COSTO VARIABILE**

**Costo Fisso:** il valore delle mie risorse non cambia al variare dei volumi. (Valore delle risorse che resta inalterato nell'ambito di un intervallo significativo di attività nel breve periodo).

Se aumento la quantità di prodotto, il costo totale che ho rimane inalterato.

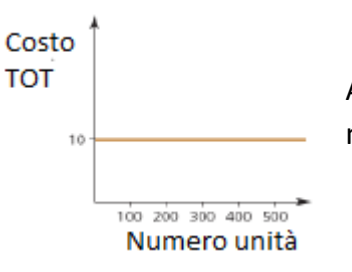

Al variare delle unità prodotte, il costo rimane costante. Ad esempio: macchinari, capannone (e relativo affitto o ammortamento).

**Costo variabile:** dipende dai volumi produttivi, cioè dal livello di attività.

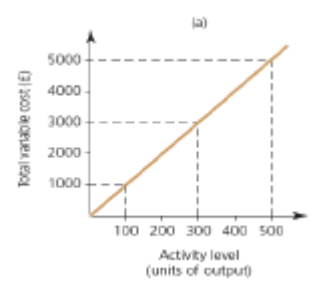

Il costo è proporzionale alla produzione. Ad esempio: materie prime, lavoro diretto (non sempre).

Il costo totale sarà dato da: **COSTO TOTALE = COSTO VARIABILE \* Q + COSTO FISSO** Dove  $Q =$  quantità.

NB: se leggi 1€/unità, è un costo variabile: è vero che è costante per la singola unità (nel senso che ogni unità costa lo stesso valore), ma a te interessa che il costo TOTALE di produzione cresca con il numero di unità. Occhio: a volte voci come l'ammortamento vengono espresse in termini di €/unità semplicemente perché viene calcolata una media della loro incidenza sul singolo prodotto, ma non vuol dire che siano costi variabili!

Esempio costi fissi: affitto locale, coriandoli, gruppo musicale Costi variabili: maschere, bibite, aperitivi

# **COSTO EVITABILE E COSTO NON EVITABILE**

**Evitabile:** quel costo è influenzato dalla specifica decisione. Se prendo una decisione sostengo questo costo, se ne prendo un'altra NO. Ad esempio per la decisione *"conviene produrre un determinato prodotto"*, la materia prima per il prodotto è evitabile: se non prendo la decisione di produrre, non spendo.

**NON evitabile:** quel costo non dipende dalla specifica decisione che sto prendendo. Vengono chiamati anche **costi affondati**. Viene sostenuto indipendentemente dall'implementare una certa decisione. Ad esempio il macchinario, anche se non produco un determinato prodotto, è un costo affondato.

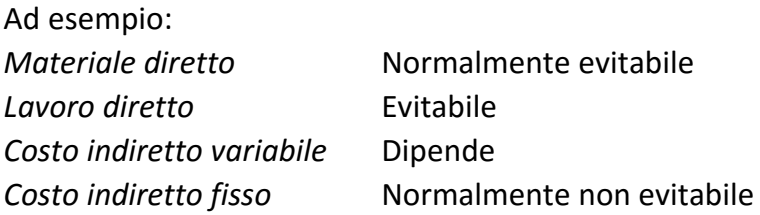

Ad esempio, nella possibilità di aumentare il numero di auto prodotte (CHIEDI VALERIA): scocca automobile, ammortamento macchinari, responsabile qualità, energia elettrica, lavoratori reparto produzione, spese marketing.

#### **Lo schema di riferimento: unica formula da sapere per gli esercizi**

Mc(u) = margine di contribuzione unitario = PREZZO DI VENDITA UNITARIO (pv) – COSTO VARIABILE UNITARIO. Indica la profittabilità di una unità del mio prodotto. Se è >0, il prodotto è profittevole e ho convenienza a realizzarlo.

Se ragioniamo sul TOTALE, moltiplico questi dati per Q e ottengo:

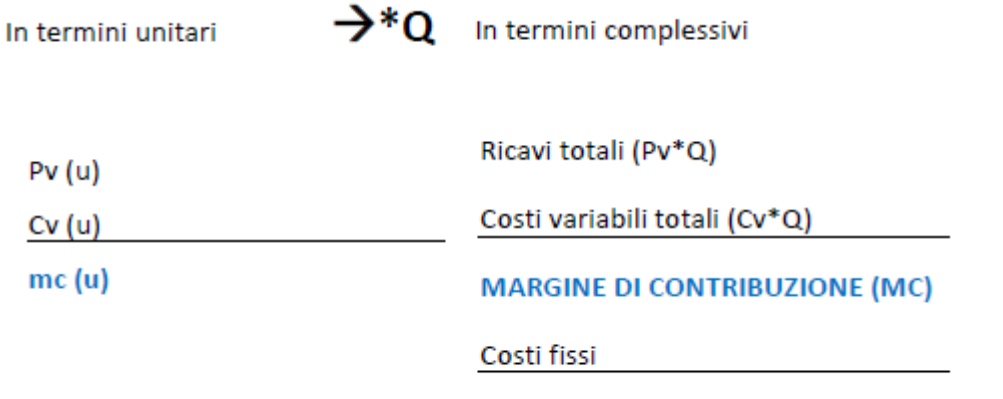

**MARGINE OPERATIVO NETTO** 

#### MARGINE DI CONTRIBUZIONE = RICAVI TOTALI – COSTI VARIABILI TOTALI

Il margine operativo netto mi fornisce informazioni sulla capacità di coprire sia i costi variabili che i costi fissi; se è >0, il prodotto copre anche i costi fissi!

Questa formula può essere applicata in 5 casi:

- 1. *Analisi di profittabilità:* ci conviene realizzare il prodotto?
- 2. *Analisi di break-even:* quantità minima per pareggio?
- 3. *Analisi di alternative*: tra più scenari, qual è il più conveniente?
- 4. *Analisi di make or buy*
- 5. *Scelte di mix*

#### **1. ANALISI DI PROFITTABILITA'**

La produzione di un certo bene/servizio è in grado di generare profitto?

Rispondo calcolando il margine di contribuzione unitario e verificando se è maggiore di zero (sì, è profittevole) o minore di zero (no, non lo è).

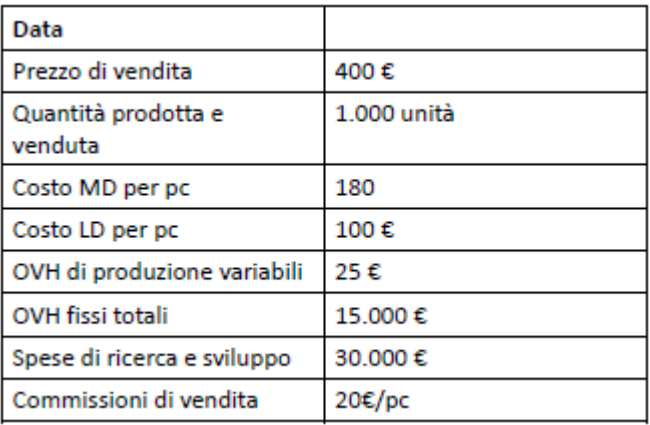

Nell'esempio iniziale, margine di contribuzione unitario = 400- 325 = 75 , quindi sì.

Sottraggo al prezzo di vendita il costo di MD per PC, il costo di LD e gli OVH di produzione **variabili** *(anche se non c'è scritto che è per ogni computer).*

Se moltiplichi per il numero di unità, trovi il margine di contribuzione totale.

Margine operativo netto = margine

contribuzione totale – costi fissi.

#### **2. ANALISI DI BREAK-EVEN**

*Qual è la quantità minima che dev'essere prodotta dall'impresa per raggiungere il punto di pareggio?* Si propone di valutare il **volume di output minimo** per l'impresa.

Devo trovare Q (Quantità di break-even) t.c. ricavi totali = costi totali. E' importante perché, se produco di più di Q sono in utile, altrimenti sono in perdita.

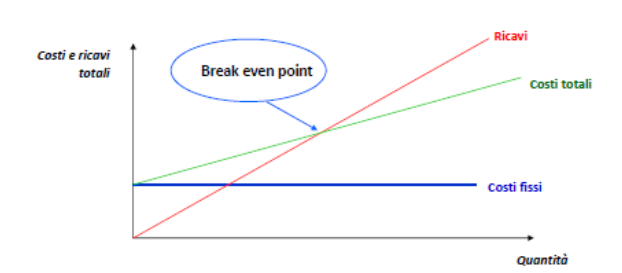

RICAVI = retta che cresce con l'aumentare di Q.

I COSTI invece non partono da zero, ma dai costi fissi (che sostengo anche se non produco niente).

L'intersezione è il punto di break even: a destra, la curva dei ricavi è maggiore di quella dei costi (tanto maggiore è la distanza, tanto più alto è il profitto).

A sinistra, invece, più mi sposto più ho perdita.

#### **IPOTESI DI FONDO:**

- 1. Produzione = vendite  $\rightarrow$  no variazione scorte
- 2. Produzione monoprodotto
- 3. Prezzo di vendita costante  $\rightarrow$  no sconti quantità
- 4. Costi variabili unitari costanti  $\rightarrow$  no effetti scala

Ricavi =  $pv^*Q$ 

Costi totali =  $CF+CV^*Q$ 

 $Q = CF / (pv-Cv) = CF / Mc(u)$ 

Nell'esempio iniziale, Q= 45000/75 = 600. Se l'impresa produce 600 pc, pareggia. Più ne produce, più guadagno. La differenza tra le curve è rappresentata dal MON.

Il testo può anche chiedere Q per un determinato *target MON* ; basterà imporre RICAVI-COSTI = MON.  $Q = (MON + CF)/mc(u)$ .

Ci può essere anche un contesto multiprodotto. In questo caso, il margine di contribuzione del **prodotto mc(i) viene pesato, quindi moltiplicato, per la percentuale di mix del prodotto**.

$$
Q = \frac{CF}{\sum a(i) * mc(i)} \qquad a(i) = % di mix del prodotto i
$$

Data la quantità di pareggio Q, io posso ottenere la quantità di ciascun prodotto moltiplicando per la percentuale del mix.

#### **3. ANALISI DELLE ALTERNATIVE**

Ho più scenari, tra cui scegliere quello più conveniente. Devi trovare l'alternativa che **massimizza il margine di contribuzione mc(u)**. Devi ragionare SOLO IN TERMINI DI **COSTI EVITABILI**.

Un caso tipico è la *valutazione del prodotto più conveniente.* Nella valutazione di alternative ragiono **sempre in termini differenziali**.

Identifico le alternative e ne scelgo di riferimento (chiamata caso base, di solito è la situazione attuale: ciò che accade se non cambio nulla); identifico i costi evitabili e calcolo o il mc(u) o il MON *differenziale (cioè che tiene conto solo degli evitabili).* Scelgo l'alternativa con MON maggiore!

Ad esempio, un'industria produce una birra A e sta valutando la possibilità di introdurre una nuova tipologia di birra B, che richiederebbe uno sforzo di marketing maggiore legato alla promozione.

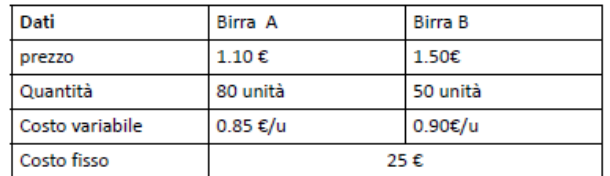

• DOMANDA: È conveniente produrre la birra tipo B?

(costo incrementale: 20€)

Le alternative possono essere: produco A e non B (generalmente lo status quo è il caso base) oppure produco sia A che B. Ora devo, dati i costi, identificare i costi evitabili: quali sono i costi che non ho se non realizzo B?

Ad esempio il costo variabile di 0.90/unità è evitabile; il costo fisso di 25€ non è evitabile, è un costo che ho comunque per la produzione di A. Non deve quindi essere considerato! A questo punto, esclusi tutti i costi affondati, calcolo di nuovo il margine di contribuzione.

**Nb: considero i ricavi e i costi incrementali, cioè solo quelli di B!** Tra l'alternativa realizzo solo A e realizzo A+B, cambia di una quantità detta MON incrementale.

#### **4. ANALISI DI MAKE OR BUY**

Sono un particolare tipo di analisi di alternative. L'obiettivo è capire se è più conveniente produrre internamente o esternalizzare. La valutazione viene effettuata considerando la differenza tra ricavi e costi evitabili.

ESEMPIO: occorre valutare se è più conveniente ricorrere al make or buy per realizzare 100 unità di un componente.

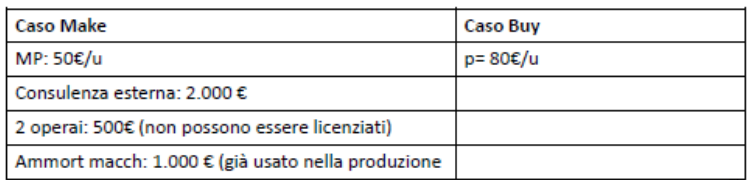

#### 20 maggio

# **LE DECISIONI DI INVESTIMENTO**

**INVESTIMENTO =** progetto che mi richiede un esborso iniziale di denaro. A fronte di una immobilizzazione iniziale di risorse, **genera reddito** (quindi ritorni di cassa) **nel futuro**, tale da remunerare le risorse investite in misura sufficiente a giustificarne il rischio.

#### *Elementi distintivi:*

- Esborso iniziale risorse (uscite di cassa)
- **Orizzonte temporale:** medio-lungo periodo (superiore a un anno). Molto diverso dalle decisioni di breve.
- Remunerazione futura: delle risorse monetarie inizialmente investite (recupero dell'investimento) e ritorno sulla somma investita (rendimento dell'investimento)
- Risultati incerti: analisi del rischio
- Decisione non reversibile

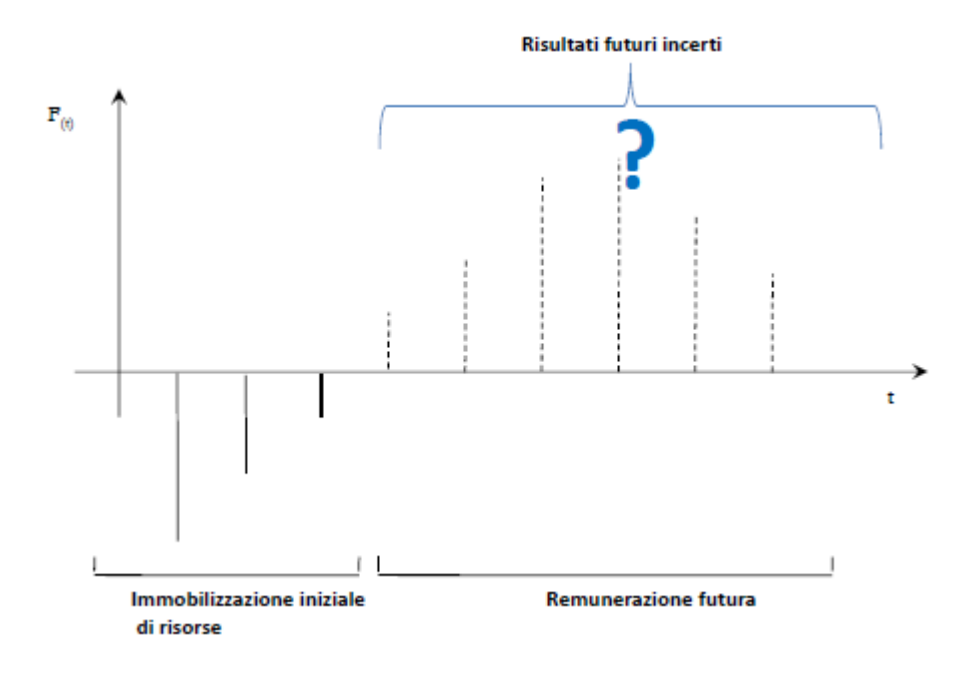

Il ritorno economico è incerto sia nel verificarsi che nell'ammontare: infatti le linee sono tratteggiate.

Sono certa dell'uscita di cassa, ma non dell'ingresso!

Se tutto va bene, nel tempo, le entrate future dovrebbero crescere.

**NB: investimento diverso da decisione strategica!** NON compromette la sopravvivenza dell'azienda. Una decisione strategica impatta su periodi molto maggiori e può compromettere l'azienda (ad esempio: entrare in un nuovo mercato, aprire una start up, acquisire altre imprese).

Di fatto, divido le decisioni tra:

- Decisioni di breve periodo o tattiche: non cambio risorse, periodo < anno
- Decisioni di medio/lungo o valutazione d'investimento: cambiano le risorse, periodo > anno (medio
- Decisioni strategiche: cambia la struttura dell'impresa, periodo >> anno

#### *Esempi di investimenti:*

- decisione di acquistare un nuovo impianto (migliora la tecnologia, permette di aumentare produzione/cambiare gamma prodotti  $\rightarrow$  crea reddito).
- $\triangleright$  Sostituzione di un impianto esistente
- $\triangleright$  Automazione per ridurre i costi
- $\triangleright$  Adeguamento tecnologico a seguito di una nuova normativa
- Ampliamento dell'offerta tramite introduzione di nuovi prodotti

#### *Come impatta sul bilancio?*

Se sostituisco un impianto…

STATO PATRIMONIALE  $\rightarrow$  Immobilizzazioni materiali nell'attivo non corrente.

CONTO ECONOMICO  $\rightarrow$  venderò di più: cambiano sia i ricavi che i costi.

RENDICONTO FINANZIARIO  $\rightarrow$  cash flow (esborso iniziale, ritorno economico).

Devo considerare tutti e 3 questi impatti per le decisioni di lungo; invece, per quelle di breve, cambiavano soltanto i ricavi e i costi (conto economico).

#### **Come valuto la convenienza dell'investimento?**

Noi analizziamo imprese profit-oriented; l'obiettivo dell'impresa viene descritto formalmente come la **massimizzazione del valore economico**. VE = cassa generata per gli azionisti. L'impresa va bene se riesce a generare valore economico di lungo periodo per i suoi azionisti.

Esprimendo tutti i valori in funzione del tempo t:

Gli azionisti apportano dei capitali all'impresa (**C(t)**) ; l'impresa investe questo capitale in una serie di progetti (**I(t)**) ; i progetti generano cassa **Cf(t)** . Questo flusso di cassa, se positivo, torna agli azionisti sotto forma di dividendi **D(t)**.

#### **Il singolo investimento I(t) è conveniente (cioè genera cassa positiva)?**

Per misurare il valore economico all'istante 0 (cioè oggi!), considero la sommatoria nel tempo da 0 a infinito (supponendo che l'impresa esista per sempre) del flusso di cassa netto (dato da cash flow – investimento) **attualizzata** (che indica la presenza di 1+k)^t.

$$
VE (0) = \sum_{t=0}^{+\infty} \frac{NCF(t)}{(1+k)^t}
$$
   
 
$$
CAPACITA' DEL'IMPRESA DI GENERAL VALUEECONOMICO:
$$

Sommo la cassa netta generata in ogni anno; ma ogni anno, avrò dei tassi di cambio e dei rischi diversi. 1000€ oggi potrebbero valere diversamente in futuro (e in particolare varranno meno: il potere d'acquisto cala); bisogna attualizzare i flussi di cassa, cioè considerare che somme di denaro generate in anni diversi avranno un valore diverso. Devo riportare flussi di cassa futuri ad oggi.

#### **K = costo del capitale**

E' il valore che esprime quale deve essere la **remunerazione minima degli impieghi dell'impresa**, affinché tutte le aspettative dei portatori di capitale vengano soddisfatte.

Per i titoli di stato i = 5% (tasso risk free).

Tanto più è rischioso l'investimento, tanto più è alto K; se investo in un business molto nuovo, ho una probabilità bassa di generare utile, ma posso ricavarci tantissimo! K è dato da un tasso a rischio zero (cioè il rendimento dei titoli di stato: rendono poco ma sono sicuri, sei sicuri di non perderli. Cambia da stato a stato e da un momento all'altro) + un premio di rischio (livello di rischio legato all'impresa). Il premio di rischio quantifica l'extra ritorno medio sul capitale investito nelle azioni ordinarie di un'impresa.

Se vuoi un ritorno alto di capitale, hai un rischio alto di perdere la cifra che investi! K quantifica questi due aspetti.

Ad esempio società che forniscono energia, gas, elettricità… sono molto sicure. Società innovative hanno tasso di rischio >.

Se K è alto, il valore economico si abbassa: si stima una cassa bassa, perché sto investendo in una attività rischiosa.

#### **Esempio di attualizzazione:**

 $1,2,3 = \text{anni}$ .

 $NPV = 1000/(1+0.08)^{1} + 7000/(1+0.08)^{2} + 13000/(1+0.08)^{3} = 17247.12$ 

#### **VALUTAZIONE DELL'INVESTIMENTO:**

Non viene calcolato su infiniti anni, ma viene comunque valutato in funzione dell'impatto sulal creazione di valore economico. E' il **NET PRESENT VALUE (NPV),** cioè il valore attuale netto generato dal mio investimento, è dato dalla sommatoria su un numero limitato di anni. Sommo i flussi di cassa attualizzati con V(T), un **valore terminale**.

$$
NPV (0) = \sum_{t=0}^{T} \frac{NCF(t)}{(1+k)^{t}} + \frac{V(T)}{(1+k)^{T}}
$$

T è l'istante temporale fino a che l'investimento manifesta i suoi effetti. V(T) è il valore dell'investimento alla fine dell'orizzonte temporale di riferimento. Se tra 10 anni vendo il mio impianto, V(T) è il valore a cui vendo l'impianto; se invece lo dismetto, V(T) = 0.

Sono tutte ipotesi e stime: sto valutando flussi di cassa future.

Quindi:

- Limito il calcolo del NCF a un periodo limitato T
- Sintetizzo gli impatti successivi a T in un valore residuo V(T) **Valore terminale**
- $\triangleright$  V(T) può rappresentare il valore di alienazione del bene o le competenze che l'investimento ha creato nell'impresa (nuove opportunità di investimento).

#### **Ricordati operativamente 5 cose:**

**1. Individua le alternative**: quali sono quelle a disposizione? Qual è il caso base? Devo capire se sono obbligata dal punto di vista economico a effettuare l'investimento o no: se il macchinario si rompe, devo sostituirlo. Oppure se devo adeguarmi a delle normative. Compro A o B? *Decisione OBBLIGATA,* non posso considerare l'alternativa di non investire. Confronto più alternative tra loro, di cui uno rappresenta il caso base.

Al contrario, la *decisione NON OBBLIGATA*, prevede tra le alternative la possibilità di NON investire. **Il caso base è NON investo (status quo) NB: Non si parla di obbligatorietà in termini giuridici.**

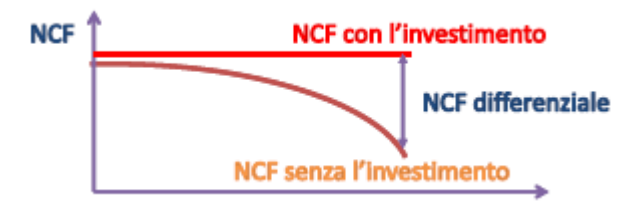

La cassa senza investimento probabilmente decresce: ad esempio quando Nokia inizialmente non è entrata nel mercato degli smartphone.

In assenza di investimento, NCF non rimane invariato: il contesto esterno varia e l'impresa rimane ferma! Anche per il caso dove non investo devo analizzare gli impatti. Però non investire a caso: i tablet di Motorola hanno mandato la cassa in negativo!

- 2. **Logica incrementale**. In ogni caso ragiono in termini differenziali (delta cassa) rispetto al caso base (come nelle decisioni di breve).
- **3. Costi affondati**: non considero i costi non evitabili. Li sostengo comunque anche se non investo! Ad esempio operai non spostabili né licenziabili. Negli investimenti, avendo un orizzonte temporale più lunghi, ho più costi non evitabili.

**NB:** i costi sono affondati NON rispetto all'uscita di cassa, ma rispetto all'impegno di cassa relativo.

In ogni punto di decisione (studio di fattibilità, progettazione, design…) l'insieme dei costi affondati cambia.

Oggi è il 20 maggio; ieri (19 maggio) ho detto a un architetto di progettarmi una camera. L'accordo l'ho preso ieri, ma lo pago tra 10 giorni  $\rightarrow$  ti arrangi, se decidi di non ristrutturare più la camera, ormai lui il progetto l'ha fatto lo stesso. Siccome l'impegno di spesa l'ho preso prima, allora è un costo affondato! Sia che io investa che no, ormai l'impegno è stato preso PRIMA DELL'ANALISI, quindi devo sostenerli lo stesso, anche se l'uscita di cassa è successiva nel tempo.

Specialmente negli studi di fattibilità, se chiamo una società di consulenza, io devo pagarla lo stesso!

Se invece l'impegno di spesa è DOPO l'analisi, allora è evitabile!

*Gli ultimi due punti sono delle opzioni: posso considerare o no gli ammortamenti e utilizzare due diverse logiche di finanziamento. CI sono quindi 4 modi diversi per valutare gli investimenti.*

**4. Ammortamenti →** calcolo prima (con ammortamenti) o dopo le imposte (senza ammortamenti).

**Ricorda:** l'ammortamento è un costo fittizio che metto in CE per considerare la perdita di valore di beni pluriennali. L'ammortamento si riflette sull'utile riducendolo: + ammortamento, + costi, - utile, - tasse. Le imposte sono una % dell'utile.

Se valuto l'investimento **prima delle imposte**, non considero né l'ammortamento né il risparmio fiscale.

CF(t) è la cassa che genero nel tempo = cassa entrante – cassa uscita

CF(t)= ricavi – costi cash (effettivamente associati all'uscita di cassa).

NB: non tutti i costi sono cassa che esce! Ad esempio la svalutazione di crediti.

Se lo considero **dopo le imposte,** considero l'ammortamento e il risparmio fiscale.

 $CF(t) = ricavi - costi cash * (1-t) + ammortamento *t$ 

Dove *t* in entrambi i casi *= aliquota fiscale, non il tempo*.

**L'ammortamento agisce come scudo fiscale perché permette di far vedere una cassa più alta! L'aliquota fiscale la abbassa, ma comunque ho un +.** 

- Considero le tasse e gli ammortamenti nel calcolo del **NCF**
- $\Delta$  CF =  $\Delta$ RIC- $\Delta$ COSTI CASH- $\Delta$ IMPOSTE

 $\triangle$  IMPOSTE =  $\triangle$ UTILE \*t

$$
UTILE = RIC - COSTI CASH-AMM
$$

ΔΙΜΡΟΣΤΕ = (ΔRIC-ΔCOSTI CASH-ΔΑΜΜ)\*t

ΔCF= ΔRIC-ΔCOSTI CASH-(ΔRIC-ΔCOSTI CASH-ΔAMM)\*t

 $\Delta$ CF = ( $\Delta$ RIC- $\Delta$ COSTI CASH)\*(1-t)+ AMM\*t

**Scudo fiscale** Se aumento l'ammortamento aumenta il CF

#### *Esempio*

Ammortamenti incrementali: 20.000€ limitati all'anno in oggetto

t= 50%

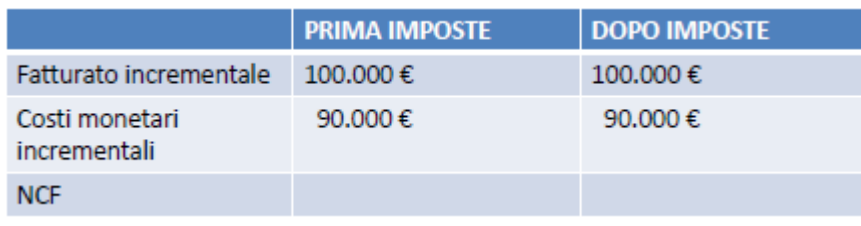

10.000€ 15.000€

PRIMA DELLE IMPOSTE: faccio semplicemente ricavi – costi. Per il post imposte: 10.000 (1-0.5) + 20.000  $*$  0.5 = 15000€ Stimo una cassa più alta!

#### **5. Logica di finanziamento**.

Devo decidere con quale logica valutare il capitale: **capitale proprio o capitale investito?** 

CAPITALE PROPRIO: Valuta solo la prospettiva degli azionisti

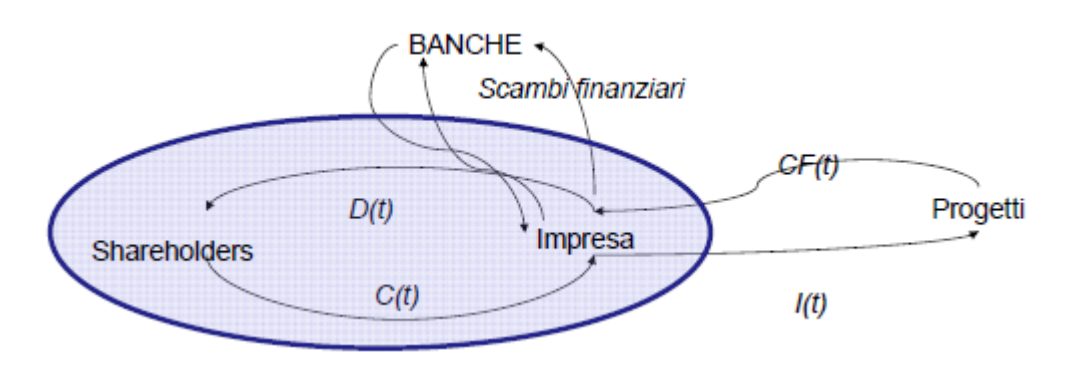

Se non ho capitale sufficiente (il capitale degli azionisti non basta), le banche danno un finanziamento (a cui restituisco capitale + interesse: doppio flusso); se valuto per capitale proprio, le banche sono fuori dall'analisi dell'investimento.

Se solo gli azionisti sono considerati finanziatori:

- **K = Ke costo del capitale = costo del capitale degli azionisti**
- Tutti i flussi tra l'impresa e le banche sono effettivi flussi finanziari  $\rightarrow$  NCF considera anche la variazione dei debiti finanziari.

#### LOGICA DEL CAPITALE INVESTITO

Considero la prospettiva di chi ha fornito capitale; tutti i finanziatori (azionisti + banche) come parte di uno stesso sistema. Il capitale è sia proprio che capitale di debito.

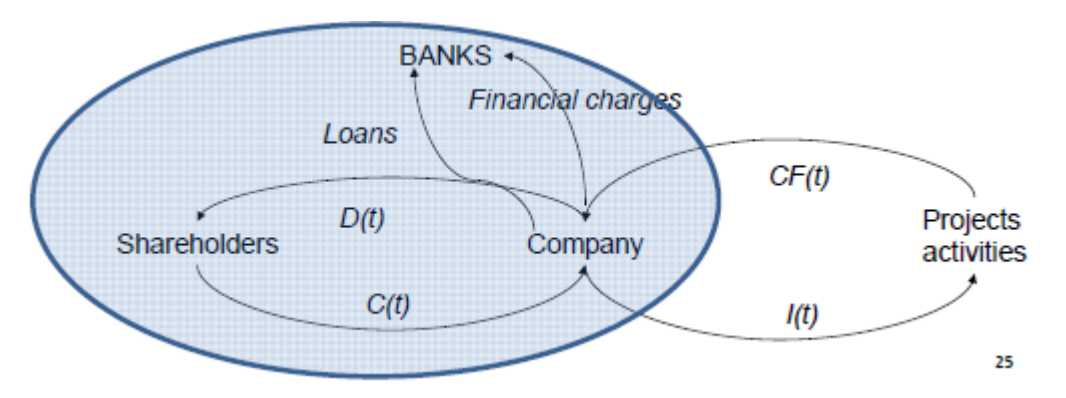

K = media ponderata tra il costo del capitale degli azionisti (ke e quello delle banche (kd tasso a cui la banca mi presta il capitale).

E= equity. D= debito

$$
k = \frac{D}{D+E} * kD + \frac{E}{D+E} * kE
$$

Se l'investimento è di 500€ (I), distinguo un capitale proprio di 400€ (E) che viene dagli azionisti e il restante capitale prestato dalla banca D (100€). L'aliquota sarà il kd a cui la banca mi presta il capitale.

K è una media ponderata, mentre il cash flow è globale  $\rightarrow$ 

I debiti non sono considerati come scambi nel calcolo del NCF.

#### *Esempio*

 $CF = 800.000 \text{E}$ 

 $I = 2000.000€$ 

70 % finanziato da capitale proprio (costo 20%) e il resto da debito (tasso annuo 10%)

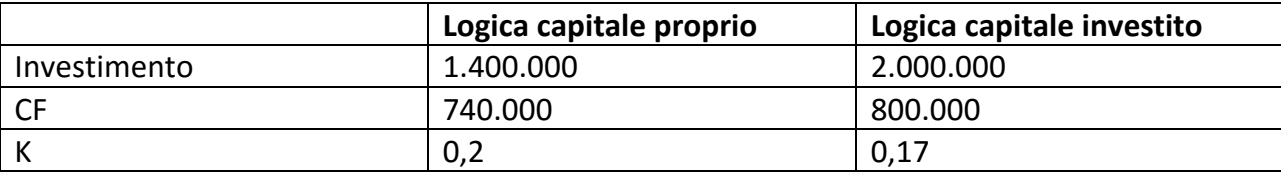

#### **Caso più semplice: Logica del capitale investito**

Per il capitale investito, valuto nell'ottica di tutti coloro che apportano capitale: il valore di I che vado a considerare è esattamente il totale. Non mi interessa chi mi dà cosa.

Moltiplichi KD per la quota parte data dalla banca, cioè il 30% (è inutile sostituire tutti i dati in €). L'incidenza del capitale di debito è proprio la percentuale apportata rispetto all'investimento totale. Peso i due K sulle rispettive percentuali:

$$
k = 0.3 * 0.1 + 0.7 * 0.2 =
$$

Utilizzo il cash flow totale!

#### **Logica del capitale proprio**

Utilizzo il K che rappresenta solo il costo del capitale proprio, quindi 20%. Nell'investimento metto solo il 70% del totale, cioè la quota apportata SOLO dagli azionisti. Metto il cash flow al netto delle somme che restituisco alla banca (perché qui la banca è esterna al sistema!!).

Avrò quindi 800.000 – 0.1 \* 600.000 = 740.000

*Qui restituisco solo gli interessi; quando comincio a restituire anche il debito, devo togliere anche lui!!*

*CASH FLOW TOTALE – INTERESSI PAGATI – QUOTA DI CAPITALE RESTITUITA*

Cioè cash flow – interesse \* quota parte investimento banca

Net Present Value è la somma NCF attualizzati relativi ad un progetto

$$
NPV = \sum_{t=0}^{T} \frac{NCF(t)}{(1+k)^{t}} + \frac{V(T)}{(1+k)^{T}}
$$

Dove: V(T) = Valore Terminale NCF = Net Cash Flow K = Costo capitale  $I_n$  = Investimento Iniziale  $CF = C$ ash Flow

Se l'investimento è concentrato all'anno 0 diventa:

$$
NPV = \sum_{t=0}^{T} \frac{CF(t)}{(1+k)^{t}} + \frac{V(T)}{(1+k)^{T}} - I_{0}
$$
  
Accettiamo l'investimento se NPV > 0

Accettiamo l'investimento se INF

Anziché sommare il Net Cash Flow di ogni anno, puoi anche sommare solo il Cash Flow, solo se paghi l'investimento tutto all'anno zero (????)

Se >0, genera un ritorno di cassa positivo  $\rightarrow$  allora investo.